# CHAPTER 9: GENERAL REGRESSION MODELS

We begin by considering the class of non-linear mixed effects models (NLMEMs) before turning to Generalized Linear Mixed Models (GLMMs).

In this chapter we will again consider both a conditional approach to modeling, via the introduction of random effects, and a marginal approach using GEEs. Likelihood and Bayesian methods will be used for inference in the conditional approach.

Non-linear Mixed Effects Models

Example: Pharmacokinetics of Indomethacin

Six human volunteers received bolus intravenous doses (of the same size) of Indomethacine, and subsequently 11 blood samples were taken, and the drug concentrations recorded.

Figure 27 shows the concentration-time data – the curves follow a similar pattern but there is clearly person to person variability.

210

2006 Jon Wakefield, Stat/Biostat 571

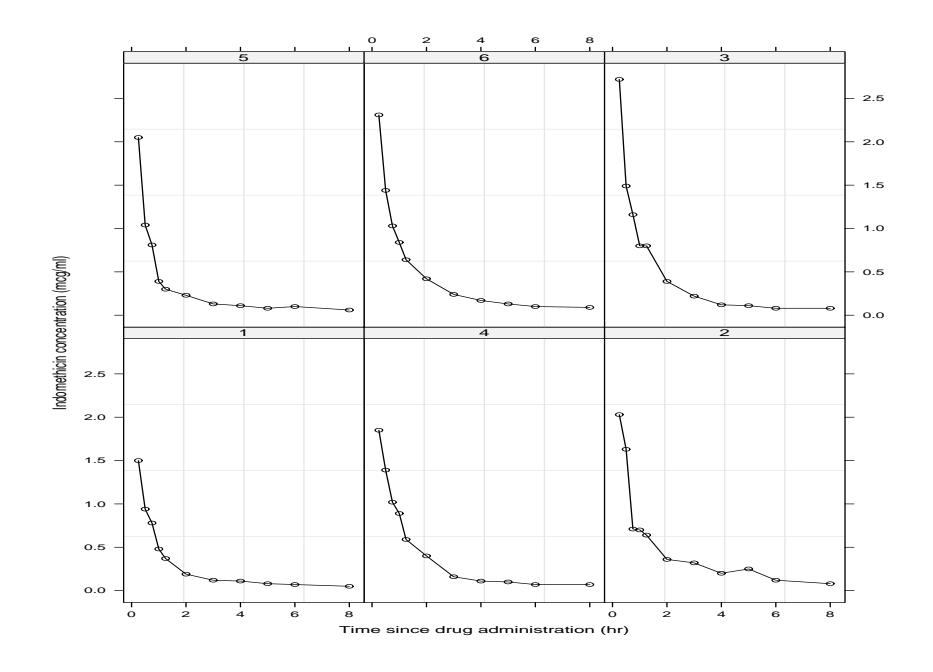

Figure 27: Concentration time data for Indomethacin.

#### Non-Linear Mixed Effects Models

Consider the two-stage model:

Stage 1: Response model, conditional on random effects:

$$
\boldsymbol{y}_i = \boldsymbol{f}_i(\boldsymbol{\beta}, \boldsymbol{b}_i, \boldsymbol{x}_{ij}) + \boldsymbol{\epsilon}_i, \tag{43}
$$

where  $\boldsymbol{f}_i = [f_{i1}, ..., f_{in_i}]^{\mathrm{T}}$  are a set of functions that are non-linear in the parameters  $\beta$  and  $\mathbf{b}_i$ , and  $\mathbf{\epsilon}_i$  is an  $n_i \times 1$  zero mean vector of error terms.

Stage 2: Model for random terms:

$$
\begin{array}{rcll} \mathrm{E}[\boldsymbol{\epsilon}_i] & = & \boldsymbol{0}, & \mathrm{var}(\boldsymbol{\epsilon}_i) = \boldsymbol{E}_i(\boldsymbol{\alpha}), \\ \mathrm{E}[\boldsymbol{b}_i] & = & \boldsymbol{0}, & \mathrm{var}(\boldsymbol{b}_i) = \boldsymbol{D}(\boldsymbol{\alpha}), \\ \mathrm{cov}(\boldsymbol{b}_i, \boldsymbol{\epsilon}_i) & = & \boldsymbol{0} \end{array}
$$

where  $\alpha$  is the vector of variance-covariance parameters.

A common model assumes

$$
\epsilon_i \sim_{ind} N(\mathbf{0}, \sigma_{\epsilon}^2 \mathbf{I}_{n_i}), \quad \mathbf{b}_i \sim_{iid} N(\mathbf{0}, \mathbf{D}),
$$

212

2006 Jon Wakefield, Stat/Biostat 571

A particular form that covers a lot of longitudinal situations is to assume  $f_i(\eta_{ij}, t_{ij})$  where

$$
\eta_{ij} = \boldsymbol{x}_{ij}\boldsymbol{\beta} + \boldsymbol{z}_{ij}\boldsymbol{b}_i
$$

where

- a  $(k+1) \times 1$  vector of fixed effects,  $\beta$ ,
- a  $(q + 1) \times 1$  vector of random effects,  $\mathbf{b}_i$ , with  $q \leq k$ .
- $\boldsymbol{x}_i = (\boldsymbol{x}_{i1},...,\boldsymbol{x}_{in_i})^{\mathrm{T}}$ , the design matrix for the fixed effect with  $\boldsymbol{x_{ij}}=(1,x_{ij1},...,x_{ijk})^{\mathrm{T}}, \text{ and}$
- $z_i = (z_{i1}, ..., z_{in_i})^T$ , and design matrix for the random effects with  $\bm{z}_{ij} = (1, z_{ij1}, ..., z_{ijq})^{\mathrm{T}}.$

Let  $\alpha$  represent  $\sigma_{\epsilon}^2$  and the parameters of  $D$  and  $N = \sum_i n_i$ .

### Example: Pharmacokinetics of Indomethacin

Let  $Y_{ij}$  represent the concentration of drug on individual i at time  $t_{ij}$ ,  $i = 1, ..., 6, j = 1, ..., 11$  The compartmental model that has previously been used for this drug is the two-compartment bi-exponential model:

$$
E[Y_{ij} | \beta] = A_{1i} \exp\{-\alpha_{1i} t_{ij}\} + A_{2i} \exp\{-\alpha_{2i} t_{ij}\},
$$

where  $Y_{ij}$  is concentration and  $A_{1i}$ ,  $A_{2i}$ ,  $\alpha_{1i}$ ,  $\alpha_{2i} > 0$ .

An obvious NLMEM would take

 $\log A_{1i} = \beta_1 + b_{1i}$  $\log A_{2i}$  =  $\beta_2 + b_{2i}$  $\log \alpha_{1i} = \beta_3 + b_{3i}$  $\log \alpha_{2i} = \beta_4 + b_{4i}$ 

with  $\mathbf{b}_i = [b_{1i}, b_{2i}, b_{3i}, b_{4i}]^{\mathrm{T}} \sim_{iid} N_4(\mathbf{0}, \mathbf{D}).$ 

214

2006 Jon Wakefield, Stat/Biostat 571

## Likelihood Inference

See Pinheiro and Bates (2000, Chapter 7).

The likelihood is, as usual, obtained by integrating out the random effects:

$$
L(\boldsymbol{\beta}, \boldsymbol{\alpha}) = (2\pi\sigma_{\epsilon}^2)^{-N/2} (2\pi)^{-m/2} |\boldsymbol{D}|^{-m/2}
$$
  
 
$$
\times \prod_{i=1}^{m} \int \exp\left[-\frac{(\boldsymbol{y}_i - \boldsymbol{f}_i)^{\mathrm{T}} (\boldsymbol{y}_i - \boldsymbol{f}_i)}{2\sigma_{\epsilon}^2} - \frac{\boldsymbol{b}_i^{\mathrm{T}} \boldsymbol{D}^{-1} \boldsymbol{b}_i}{2}\right] d\boldsymbol{b}_i.
$$

where  $\bm{f}_i$  is made up of terms  $f(\eta_{ij}, t_{ij}), i = 1, ..., m, j = 1, ..., n_i$ .

### **Difficulties**

1. The first difficulty is how to calculate the required integrals, which for non-linear models are analytically intractable, recall for linear models they were available in closed form. Even the first two moments are not available in closed form in general:

$$
E[Y_{ij} | \boldsymbol{\beta}, \boldsymbol{\alpha}] = E_{b_i|D}[f(\boldsymbol{\beta}, \boldsymbol{b}_i, \boldsymbol{x}_{ij})] \neq f(\boldsymbol{\beta}, \boldsymbol{0}, \boldsymbol{x}_{ij})
$$
  
\n
$$
var(Y_{ij} | \boldsymbol{\beta}, \boldsymbol{\alpha}) = \sigma_{\epsilon}^2 + var_{b_i|D}[f(\boldsymbol{\beta}, \boldsymbol{b}_i, \boldsymbol{x}_{ij})]
$$
  
\n
$$
cov(Y_{ij}, Y_{ij'} | \boldsymbol{\beta}, \boldsymbol{\alpha}) = cov_{b_i|D}(f(\boldsymbol{\beta}, \boldsymbol{b}_i, \boldsymbol{x}_{ij}), f(\boldsymbol{\beta}, \boldsymbol{b}_i, \boldsymbol{x}_{ij'})]
$$
  
\n
$$
cov(Y_{ij}, Y_{i'j'} | \boldsymbol{\beta}, \boldsymbol{\alpha}) = 0, \quad i \neq i'
$$

Note that

$$
\mathrm{E}_{b_i|D}[f(\boldsymbol\beta, \boldsymbol{b}_i, \boldsymbol{x}_{ij})] \neq f(\boldsymbol\beta, \boldsymbol{0}, \boldsymbol{x}_{ij})
$$

we had equality for the linear model.

The data do not have a known marginal distribution.

2. How do we then maximize the resultant likelihood? For the linear model we used EM or Newton-Raphson algorithms.

216

2006 Jon Wakefield, Stat/Biostat 571

# Overview of Integration Techniques

We describe a number of generic integration techniques, in particular:

- Laplace approximation (an analytical approximation).
- Quadrature (numerical integration).
- Importance sampling (a Monte Carlo method).

Before the MCMC revolution these techniques were used in a Bayesian context.

### Laplace Approximation

Let

$$
I = \int \exp\{ng(\theta)\} d\theta,
$$

denote a generic integral of interest and suppose m is the maximum of  $g(\cdot)$ . We have

$$
ng(\theta) = n \sum_{k=0}^{\infty} \frac{(\theta - m)^k}{k!} g^{(k)}(m),
$$

where  $g^{(k)}(m)$  represents the k-th derivative of g evaluated at m. Hence

$$
I = \int \exp \left\{ n \sum_{k=0}^{\infty} \frac{(\theta - m)^k}{k!} g^{(k)}(m) \right\} d\theta
$$
  

$$
\approx e^{ng(m)} \int \exp \left\{ \frac{(\theta - m)^2}{2/[ng^{(2)}(m)]} \right\} d\theta
$$
  

$$
= e^{ng(m)} (2\pi v)^{1/2} n^{-1/2}
$$

where  $v = -1/[g^{(2)}(m)]$ , and we have ignored terms in cubics or greater in the Taylor series.

218

2006 Jon Wakefield, Stat/Biostat 571

# Laplace Approximation in the NLMEM

See Pinheiro and Bates, Chapter 7.

We wish to evaluate

$$
p(\boldsymbol{y}_i \mid \boldsymbol{\beta}, \boldsymbol{\alpha}) = (2\pi\sigma^2)^{-n_i/2} (2\pi)^{-(q+1)/2} \mid \boldsymbol{D} \mid^{-1/2} \int \exp\{n_i g(\boldsymbol{b}_i)\} d\boldsymbol{b}_i,
$$

where

$$
-2n_i g(\boldsymbol{b}_i) = [\boldsymbol{y}_i - \boldsymbol{f}_i(\boldsymbol{\beta}, \boldsymbol{b}_i, \boldsymbol{x}_i)]^\mathrm{T} [\boldsymbol{y}_i - \boldsymbol{f}_i(\boldsymbol{\beta}, \boldsymbol{b}_i, \boldsymbol{x}_i)] / \sigma_{\epsilon}^2 + \boldsymbol{b}_i^\mathrm{T} \boldsymbol{D}^{-1} \boldsymbol{b}_i.
$$

A Laplace approximation is a second-order Taylor series expansion of  $g$  about

$$
\widehat{\boldsymbol{b}}_i = \arg\min_{\boldsymbol{b}_i} -g(\boldsymbol{b}_i)
$$

which will not be available in closed form for a non-linear model.

#### Gaussian Quadrature

A general method of integration is provided by quadrature (numerical integration) in which an integral

$$
I = \int f(u) \, \mathrm{d}u,
$$

is approximated by

$$
\widehat{I} = \sum_{i=1}^{n_w} f(u_i) w_i,
$$

for design points  $u_1, ..., u_{n_w}$  and weights  $w_1, ..., w_{n_w}$ . Different choices of  $(u_i, w_i)$  lead to different integration rules.

In mixed model applications we have integrals with respect to a normal density, Gauss-Hermite quadrature is designed for problems of this type.

Specifically, it provides exact integration of

$$
\int_{-\infty}^{\infty} g(u) e^{-u^2} du,
$$

where  $g(\cdot)$  is a polynomial of degree  $2n_w - 1$ .

220

2006 Jon Wakefield, Stat/Biostat 571

The design points are the zeroes of the so-called Hermite polynomials. Specifically, for a rule of  $n_w$  points,  $u_i$  is the *i*−th zero of  $H_{n_w}(u)$ , the Hermite polynomial of degree  $n_w$ , and

$$
w_i = \frac{w^{n_w - 1} n_w! \sqrt{\pi}}{n_w^2 [H_{n_w - 1}(u_i)]^2}.
$$

Now suppose  $\theta$  is two-dimensional and we wish to evaluate

$$
I = \int f(\boldsymbol{\theta}) d\boldsymbol{\theta} = \int \int f(\theta_1, \theta_2) d\theta_2 d\theta_1 = \int f^*(\theta_1) d\theta_1,
$$

where

$$
f^*(\theta_1) = \int f(\theta_1, \theta_2) d\theta_2.
$$

Now form

$$
\widehat{I} = \sum_{i=1}^{m_1} w_i \widehat{f}^*(\theta_{1i}),
$$

where

$$
\widehat{f}^*(\theta_{1i}) = \sum_{j=1}^{m_2} u_j f(\theta_{1i}, \theta_{2j}).
$$

Then we have

$$
\widehat{I} = \sum_{i=1}^{m_1} \sum_{j=1}^{m_2} w_i u_j f(\theta_{1i}, \theta_{2j}),
$$

which is known as the Cartesian Product.

#### Scaling and reparameterization

To implement this method the function must be centered and scaled in some way, for example we could center and scale by the current estimates of the mean,  $m$ , and variance-covariance matrix,  $V$  – known as adaptive quadrature.

We then form

$$
\boldsymbol{X} = \boldsymbol{L}(\boldsymbol{\theta} - \boldsymbol{m})
$$

where  $L'L = V^{-1}$  and carry out integation in the space of X.

There is no guarantee that the most efficient rule is obtained by scaling in terms of the posterior mean and variance, but we note that the 'best' normal approximation to a density (in terms of Kullbach-Leibler divergence) has the same mean and variance.

222

2006 Jon Wakefield, Stat/Biostat 571

# Gauss-Hermite Code in R

```
Nodes and weights for n = 4:
> n < - 4> quad <- gauss.quad(n,kind="hermite")
> quad$nodes
[1] -1.6506801 -0.5246476 0.5246476 1.6506801
> quad$weights
[1] 0.08131284 0.80491409 0.80491409 0.08131284
Nodes and weights for n = 5:
> n < -5> quad <- gauss.quad(n,kind="hermite")
> quad$nodes
[1] -2.0201829 -0.9585725 0.0000000 0.9585725 2.0201829
> quad$weights
[1] 0.01995324 0.39361932 0.94530872 0.39361932 0.01995324
```
### Importance Sampling

Rather than deterministically selecting points we may randomly generate points from some density  $h(\boldsymbol{\theta})$ .

We have

$$
I = \int f(\boldsymbol{\theta}) d\boldsymbol{\theta} = \int \frac{f(\boldsymbol{\theta})}{h(\boldsymbol{\theta})} h(\boldsymbol{\theta}) d\boldsymbol{\theta} = \mathrm{E}[w(\boldsymbol{\theta})],
$$

where  $w(\theta) = f(\theta)/h(\theta)$ .

Hence we have the obvious estimator

$$
\widehat{I} = \sum_{i=1}^m w(\boldsymbol{\theta}_i),
$$

where  $\theta_i \sim_{iid} h(\cdot)$ . We have  $E[\widehat{I}] = I$  and

$$
V = \text{var}(\widehat{I}) = \frac{1}{m} \text{var}\{w(\boldsymbol{\theta})\}.
$$

From this expression it is clear that a good  $h(\cdot)$  produces an approximately constant  $w(\boldsymbol{\theta})$ .

224

2006 Jon Wakefield, Stat/Biostat 571

We may estimate V via

$$
\widehat{V} = \frac{1}{m} \sum_{i=1}^{m} \frac{f^2(\boldsymbol{\theta}_i)}{h^2(\boldsymbol{\theta}_i)} - \frac{1}{m} \widehat{I}^2,
$$

and (appealing to the central limit theorem)  $\hat{I}$  is asymptotically normal and so a  $100(1 - \alpha)\%$  confidence interval is given by

$$
\hat{I} \pm Z_{\alpha/2} \hat{V}^{1/2}
$$

where  $Z_{\alpha/2}$  is the  $\alpha/2$  point of an  $N(0, 1)$  random variable.

Hence the accuracy of the approximation may be directly assessed, providing an advantage over analytical approximations and quadrature methods.

Notes on Importance Sampling

- We require an  $h(\cdot)$  with heavier tails than the integrand. We can carry out importance sampling with any  $h$  but if the tails are lighter we will have an estimator with infinite variance (and hence an inconsistent procedure). Many suggestions for  $h$  have been made including Student  $t$  distributions and mixtures of Student t distributions.
- Iteration may again be used to obtain an estimator with good properties.

### Notes on Implementation

- If the number of parameters is small then numerical integration techniques (e.g. quadrature) are highly efficient in terms of the number of function evaluations required. Hence if, for example, obtaining a point on the likelihood surface is computationally expensive (as occurs if a large simulation is required) then such techniques are preferable to Monte Carlo methods.
- The method employed will depend on whether it is for a one-off application, in which case ease-of-implementation is a consideration, or for a great deal of use, in which case an efficient method may be required.
- In general it is difficult to assess the accuracy of Laplace/numerical integration techniques.
- For simulation methods we note that independent samples are ideal for assessing Monte Carlo error since standard errors on expectations of interest may be simply calculated.
- Evans and Swartz (1995, Statistical Science) provide a good review of integration techniques.

226

2006 Jon Wakefield, Stat/Biostat 571

# The nlme algorithm

Within nlme an algorithm, introduced by Lindstrom and Bates (1990) is used.

The algorithm alternates between two steps:

Penalized Non-linear Least Squares (PNLS)

Condition on the current estimates of  $\hat{D}$  and  $\hat{\sigma}_{\epsilon}^2$  and then minimize

$$
\frac{1}{\widehat{\sigma}_{\epsilon}^2} \sum_{i=1}^m (\boldsymbol{y}_i - \boldsymbol{f}_i)^{\mathrm{T}} (\boldsymbol{y}_i - \boldsymbol{f}_i) + \boldsymbol{b}_i \widehat{\boldsymbol{D}}^{-1} \boldsymbol{b}_i,
$$

to obtain estimates  $\hat{\boldsymbol{\beta}}, \hat{\boldsymbol{b}}_1, ..., \hat{\boldsymbol{b}}_m$ , which may be viewed as finding the posterior mode for  $\boldsymbol{\beta}$  and  $\boldsymbol{b}_1, ..., \boldsymbol{b}_m$ .

# Linear Mixed Effects (LME)

Carry out a first-order Taylor series of  $\pmb{f}_i$  about  $\widehat{\boldsymbol{\beta}}, \widehat{\boldsymbol{b}}_i.$ 

This results in a linear mixed effects model which can be maximized to obtain estimates of  $D$  and  $\sigma_{\epsilon}^2$ .

We have likelihood

$$
L(\boldsymbol{\beta}, \boldsymbol{\alpha}) = | \boldsymbol{D} |^{-m/2} \sigma_{\epsilon}^{-N} \int \exp \left\{-\frac{1}{2} \sum_{i=1}^{m} (\boldsymbol{y}_i - \boldsymbol{f}_i)^{\mathrm{T}} (\boldsymbol{y}_i - \boldsymbol{f}_i) - \boldsymbol{b}_i^{\mathrm{T}} \boldsymbol{D}^{-1} \boldsymbol{b}_i \right\} d\boldsymbol{b}_i
$$

where  $\boldsymbol{f}_i = \boldsymbol{f}(\boldsymbol{\beta}, \boldsymbol{b}_i, \boldsymbol{x}_i), i = 1, ..., m$ .

Carry out a first-order Taylor series expansion of  $\pmb{f}_i$  about the estimates, obtained in the PNLS step at iteration k, of  $\boldsymbol{\beta}$  and  $\boldsymbol{b}_i$ , call these  $\widehat{\boldsymbol{\beta}}^{(k)}$  and  $\widehat{\boldsymbol{b}}^{(k)}_i$  $\sum_{i=1}^{n}$ 

228

2006 Jon Wakefield, Stat/Biostat 571

Specifically

$$
\boldsymbol{f}_i(\boldsymbol{\beta}, \boldsymbol{b}_i) \quad \approx \quad \boldsymbol{f}_i\left(\widehat{\boldsymbol{\beta}}^{(k)}, \widehat{\boldsymbol{b}}_i^{(k)}\right) + \widehat{\boldsymbol{x}}_i^{(k)}\left(\boldsymbol{\beta} - \widehat{\boldsymbol{\beta}}^{(k)}\right) + \widehat{\boldsymbol{z}}_i^{(k)}\left(\boldsymbol{b}_i - \widehat{\boldsymbol{b}}_i^{(k)}\right)
$$

where

$$
\begin{array}{ccc} \widehat{\bm{x}}_i^{(k)} & = & \displaystyle{\left.\frac{\partial \bm{f}_i}{\partial \bm{\beta}^\mathrm{T}}\right|}_{\widehat{\bm{\beta}}^{(k)}, \widehat{\bm{b}}_i^{(k)}} \\ \widehat{\bm{z}}_i^{(k)} & = & \displaystyle{\left.\frac{\partial \bm{f}_i}{\partial \bm{b}_i^\mathrm{T}}\right|}_{\widehat{\bm{\beta}}^{(k)}, \widehat{\bm{b}}_i^{(k)}} \end{array}
$$

This gives

$$
\boldsymbol{y}_i - \boldsymbol{f}_i(\boldsymbol{\beta}, \boldsymbol{b}_i) \quad \approx \quad \boldsymbol{y}_i^{(k)} - \widehat{\boldsymbol{x}}_i^{(k)} \boldsymbol{\beta} - \widehat{\boldsymbol{z}}_i^{(k)} \boldsymbol{b}_i
$$

where

$$
\boldsymbol{y}_i^{(k)} \quad = \quad \boldsymbol{y}_i - \boldsymbol{f}_i\left(\widehat{\boldsymbol{\beta}}^{(k)}, \widehat{\boldsymbol{b}}_i^{(k)}\right) + \widehat{\boldsymbol{x}}_i^{(k)} \widehat{\boldsymbol{\beta}}^{(k)} + \widehat{\boldsymbol{z}}_i^{(k)} \widehat{\boldsymbol{b}}_i^{(k)}
$$

The integral can now be evaluated in closed-form to give the log-likelihood

$$
l(\boldsymbol{\alpha}) = -\frac{1}{2}\sum_{i=1}^{m} \log |\widehat{\boldsymbol{V}}_i| - \frac{1}{2}\sum_{i=1}^{m} (\boldsymbol{y}_i^{(k)} - \widehat{\boldsymbol{x}}_i^{(k)}\boldsymbol{\beta})^{\mathrm{T}} \widehat{\boldsymbol{V}}_i^{-1} (\boldsymbol{Y}_i - \widehat{\boldsymbol{x}}_i\boldsymbol{\beta})
$$

where

$$
\widehat{\boldsymbol{V}}_i = \widehat{\boldsymbol{z}}_i^{(k)} \boldsymbol{D} \widehat{\boldsymbol{z}}_i^{(k)\mathrm{T}} + \sigma_{\epsilon}^2 \boldsymbol{I}_i,
$$

which may be maximized to give ML estimates. REML estimates are obtained by adding the term

$$
-\frac{1}{2}\sum_{i=1}^m\log\mid \widehat{\bm{x}}_i^{(k)\text{T}}\widehat{\bm{V}}_i(\bm{\alpha})\widehat{\bm{x}}_i^{(k)}\mid
$$

The Laplace approximation is generally more accurate than the LB algorithm, it is, however, more computationally expensive.

230

2006 Jon Wakefield, Stat/Biostat 571

## Asymptotic Inference

Under the LB algorithm, the asymptotic distribution of the REML estimator  $\hat{\boldsymbol{\beta}}$ is

$$
\left(\sum_{i=1}^m \widehat{\boldsymbol{x}}_i^{\mathrm{T}} \widehat{\boldsymbol{V}}_i^{-1} \widehat{\boldsymbol{x}}_i\right)^{1/2} (\widehat{\boldsymbol{\beta}} - \boldsymbol{\beta}) \ \rightarrow_d \ \mathrm{N}_{p+1}(\boldsymbol{0}, \boldsymbol{I}_{p+1}),
$$

where  $\widehat{\mathbf{x}}_i = \widehat{\mathbf{x}}_i^{(k)}$  with k the final iteration,  $i = 1, ..., m$ 

Similarly, the asymptotic distribution of  $\alpha$  is based on the information as calculated from the linear approximation to the likelihood.

The LB estimator is inconsistent if the  $n_i$ 's are fixed and  $m \to \infty$ .

Empirical Bayes estimates for the random effects are available, but caution should be given to using these for checking assumptions since they are strongly influenced by the assumption of normality being correct. If  $n_i$  is large then this will be less of a problem.

## Approaches for NLMEMs

Various other approaches to likelihood inference have been suggested, we briefly summarize.

In general we need to carry out m integrals of dimension  $q + 1$  for each likelihood evaluation, so with large  $m$  and  $q$  this can be computationally expensive.

## First-Order Approximation

Let  $\beta_i = x_i \beta + b_i$ , and then carry out a first-order Taylor series about  $E[\mathbf{b}_i] = \mathbf{0}$  to give

$$
\boldsymbol{y}_i = \boldsymbol{f}_i(\boldsymbol{\beta}_i) + \boldsymbol{\epsilon}_i \approx \boldsymbol{f}_i(\boldsymbol{x}_i\boldsymbol{\beta}) + \frac{\partial \boldsymbol{f}_i}{\partial \boldsymbol{\beta}_i} \frac{\partial \boldsymbol{\beta}_i}{\partial \boldsymbol{b}_i} \boldsymbol{b}_i + \boldsymbol{\epsilon}_i.
$$

In contrast to the LB algorithm which considered an expansion about the subject-specific mean, the expansion here is about the population-averaged mean. The first-order estimator is inconsistent and has bias even if  $n_i$  and m go to infinity, see Demidenko (2004, Chapter 8)

Adaptive Gaussian quadrature may also be used.

2006 Jon Wakefield, Stat/Biostat 571

# Example: Pharmacokinetics of Indomethacin

The compartmental model that has previously been used for this drug is the two-compartment bi-exponential model:

$$
E[Y] = A_1 \exp\{-\alpha_1 t\} + A_2 \exp\{-\alpha_2 t\},\
$$

where Y is concentration, and t is time, and  $A_1, A_2, \alpha_1, \alpha_2 > 0$ .

Note: this model is unidentifiable since the parameter set  $(A_1, \alpha_1, A_2, \alpha_2)$  gives the same fitted curve (and hence likelihood) as the set  $(A_2, \alpha_2, A_1, \alpha_1)$ . If this is a practical problem for a particular dataset (say  $\alpha_1 \approx \alpha_2$ ) then we may parameterize in terms of  $\alpha_1$  and  $\alpha_2 - \alpha_1$ .

Figure 28 gives the log concentrations versus time – such a plot can be useful for picking the number of exponentials (and modeling the log concentration can provide initial estimates). Certainly not linear in time so more than a single exponential needed.

232

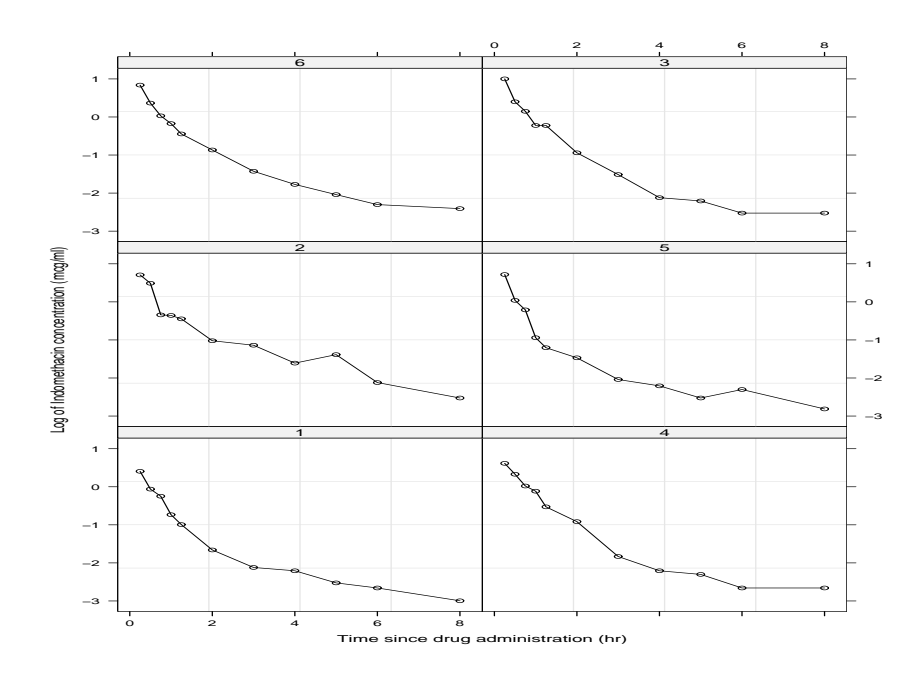

Figure 28: Log concentration time data for Indomethacin.

234

2006 Jon Wakefield, Stat/Biostat 571

# Individual fits

Let  $Y_{ij}$  be the drug concentration at time  $t_{ij}$  on indvidual i,  $j = 1, ..., 11$ ,  $i = 1, ..., 6$ . We first fit bi-exponential models to each individual, using non-linear least squares.

We parameterize as

$$
E[Y_{ij} | \beta_i] = \beta_{1i} \exp\{-e^{\beta_{3i}} t_{ij}\} + \beta_{2i} \exp\{-e^{\beta_{4i}} t_{ij}\},
$$

for  $i = 1, ..., 6$ .

Even though the data are balanced, the standard errors are different for different individuals, as we see in Figure 29.

R code for fitting individual models:

```
> indiv.lis <- nlsList( conc ~ SSbiexp(time,A1,lrc1,A2,lrc2),data=Indometh )
> indiv.lis
Call:
Model:conc~SSbiexp(time,A1,lrc1,A2,lrc2)|Subject
  Data: Indometh
Coefficients:
        A1 lrc1 A2 lrc2
1 2.029277 0.5793887 0.1915475 -1.7877849
4 2.198132 0.2423124 0.2545223 -1.6026859
2 2.827673 0.8013195 0.4989175 -1.6353512
5 3.566103 1.0407660 0.2914970 -1.5068522
6 3.002250 1.0882119 0.9685230 -0.8731358
3 5.468312 1.7497936 1.6757522 -0.4122004
Degrees of freedom: 66 total; 42 residual
Residual standard error: 0.0755502
> plot( intervals(indiv.lis) )
```
236

2006 Jon Wakefield, Stat/Biostat 571

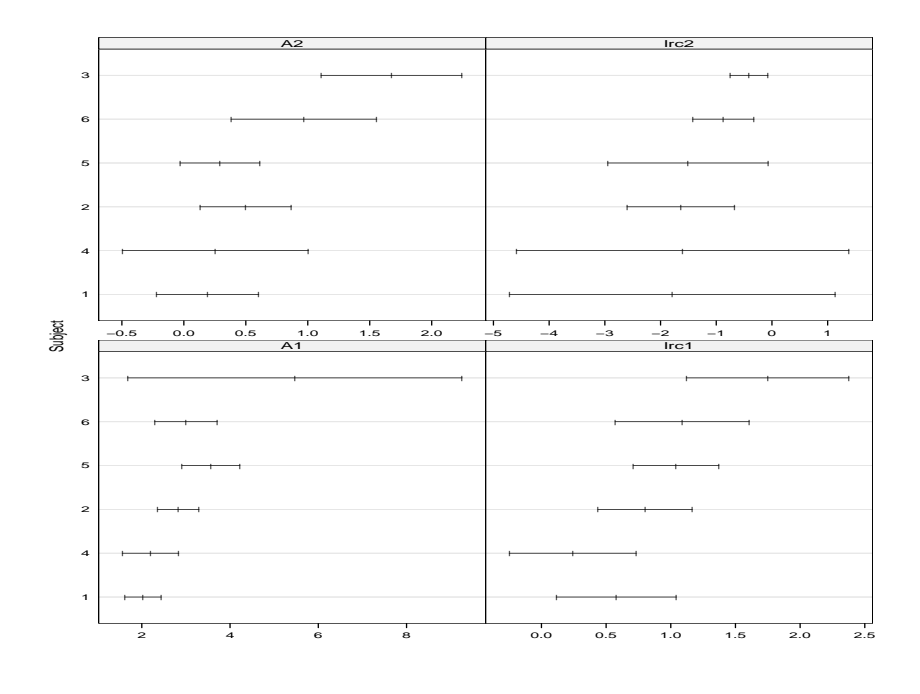

Figure 29: Asymptotic 95% CIs for elements of  $\beta_i$ ,  $i = 1, ..., 6$ .

Now we fit some NLMEMs, we first assume a diagonal  $D$  with random effects for first three elements only.

```
> nlme.indo <- nlme( indiv.lis,random=pdDiag(A1+lrc1+A2~1))
> summary(nlme.indo)
Nonlinear mixed-effects model fit by maximum likelihood
  Model: conc ~ SSbiexp(time, A1, lrc1, A2, lrc2)
Random effects:
 Formula: list(11 - 1, 1r1 - 1, 12 - 1)Level: Subject
 Structure: Diagonal
            A1 lrc1 A2 Residual
StdDev: 0.57135 0.1581214 0.1115283 0.08149631
Fixed effects: list(A1 \degree 1, lrc1 \degree 1, A2 \degree 1, lrc2 \degree 1)
         Value Std.Error DF t-value p-value
A1 2.8276029 0.2639744 57 10.711656 0e+00
lrc1 0.7732529 0.1100086 57 7.029021 0e+00
A2 0.4610197 0.1127560 57 4.088648 1e-04
lrc2 -1.3450041 0.2313139 57 -5.814627 0e+00
 Correlation:
    A1 lrc1 A2
lrc1 0.055
A2 -0.102 0.630
lrc2 -0.139 0.577 0.834
```
238

2006 Jon Wakefield, Stat/Biostat 571

Now assume a non-diagonal  $D$  for all four parameters.

```
> nlme2.indo2 <- update( nlme.indo, random=A1+lrc1+A2+lrc2~1)
> summary(nlme.indo2)
  Model: conc ~ SSbiexp(time, A1, lrc1, A2, lrc2)
Random effects: Formula: list(A1 \degree 1, lrc1 \degree 1, A2 \degree 1, lrc2 \degree 1)
 Structure: General positive-definite, Log-Cholesky parametrization
        StdDev Corr
A1 0.77583020 A1 lrc1 A2
lrc1 0.26863662 0.963
A2 0.38707000 0.459 0.682
lrc2 0.48253192 0.153 0.414 0.948
Residual 0.06962038
Fixed effects: list(A1 \degree 1, lrc1 \degree 1, A2 \degree 1, lrc2 \degree 1)
          Value Std.Error DF t-value p-value
A1 2.8531611 0.3485825 57 8.185039 0e+00
lrc1 0.8755645 0.1253269 57 6.986245 0e+00
A2 0.6357872 0.1715520 57 3.706091 5e-04
lrc2 -1.2757709 0.2161119 57 -5.903288 0e+00
 Correlation:
     A1 lrc1 A2
lrc1 0.907
A2 0.411 0.676
lrc2 0.108 0.378 0.912
```
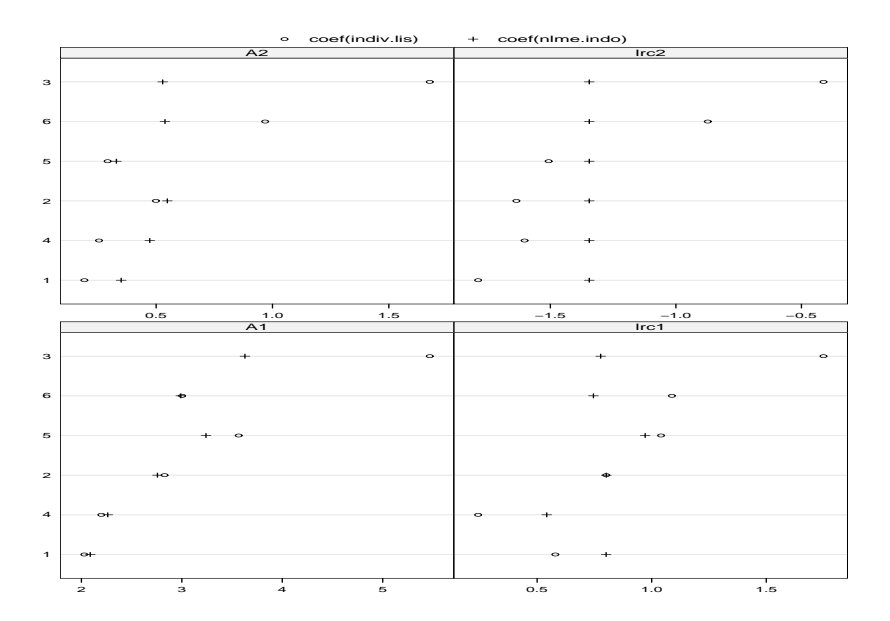

Figure 30: Comparison of non-linear LS and nlme estimates, with the latter from the model nlme.indo Created using the command plot(compareFits(coef(indiv.lis),coef(nlme.indo))).

240

2006 Jon Wakefield, Stat/Biostat 571

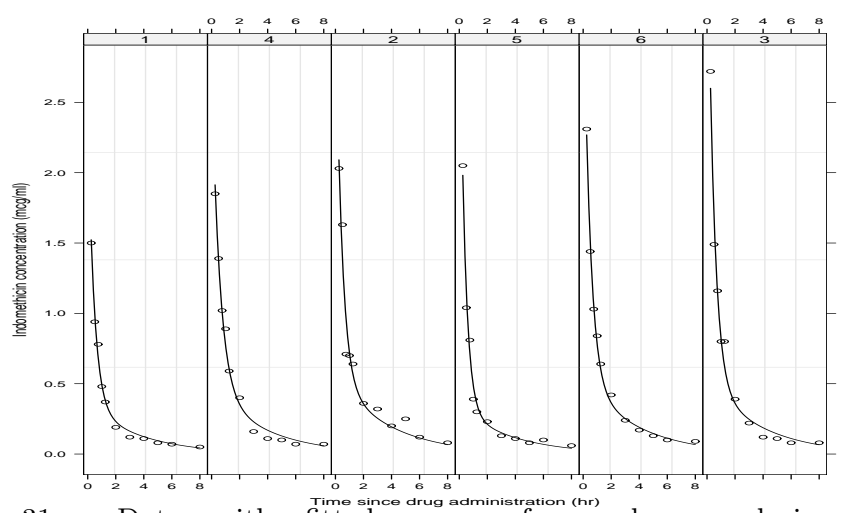

Figure 31: Data with fitted curves from nlme analysis superimposed from the model nlme.indo. Created with the command plot(augPred(nlme.indo),aspect=''xy'',grid=T).

The following commands produced Figures 32–34.

```
> plot(nlme.indo,resid(.,type="n")~fitted(.),id=0.05,adj=-1) # id=0.05 gives
```
- # outliers outside of 95% of distn, adj=-1 adjusts the text which
- # labels these outliers
- > plot(nlme.indo,resid(.,type="n")~time,id=0.05,adj=-1)
- > qqnorm(nlme.indo)
- > plot(augPred(nlme.indo,level=0:1)) # Obtain predictions at population and
- # individual level of hierarchy

242

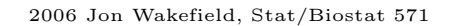

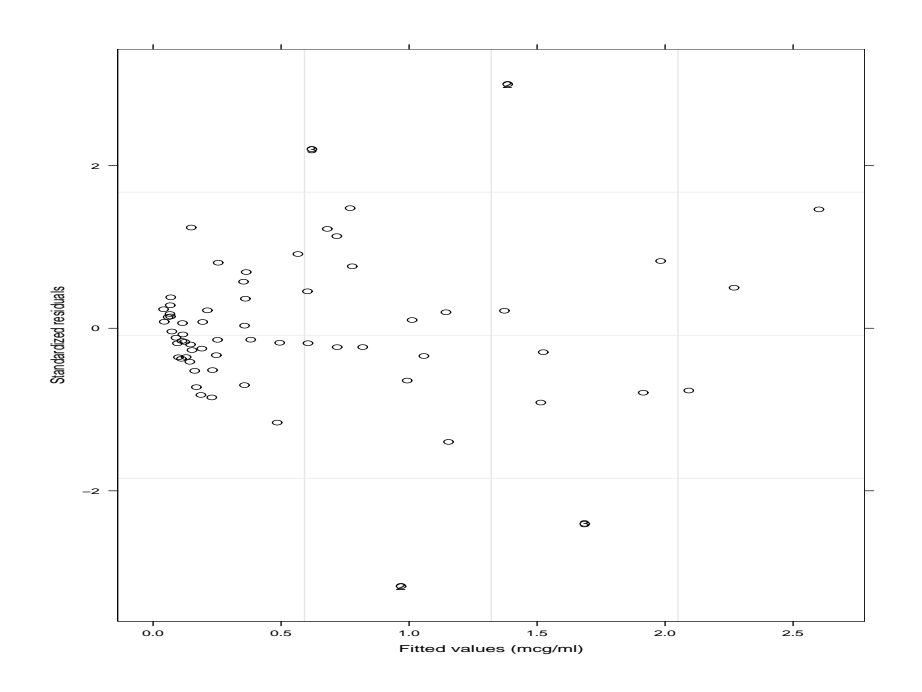

Figure 32: Standardized residuals versus fitted values.

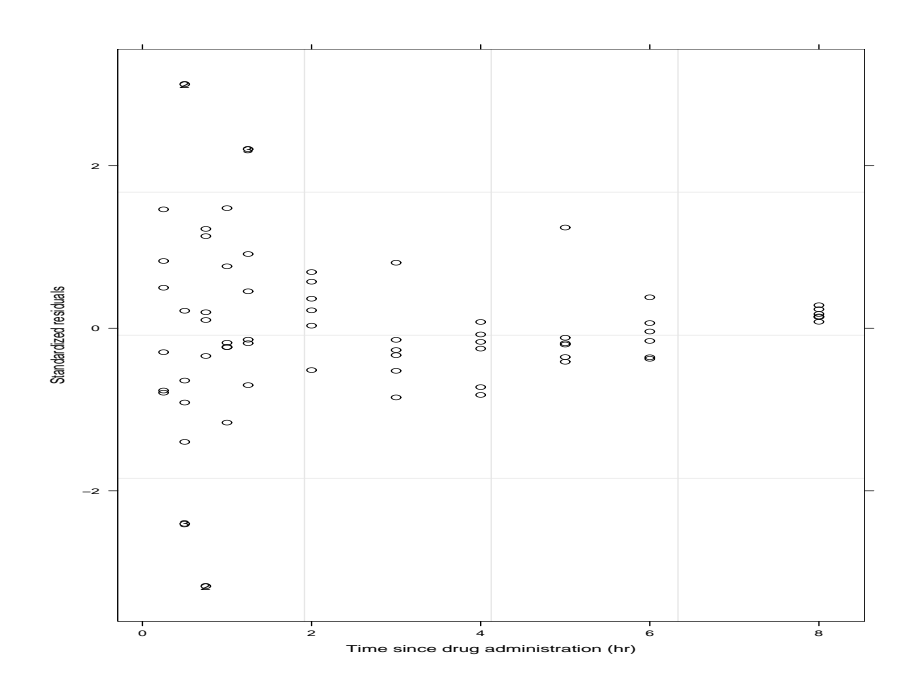

Figure 33: Standardized residuals versus time.

244

2006 Jon Wakefield, Stat/Biostat 571

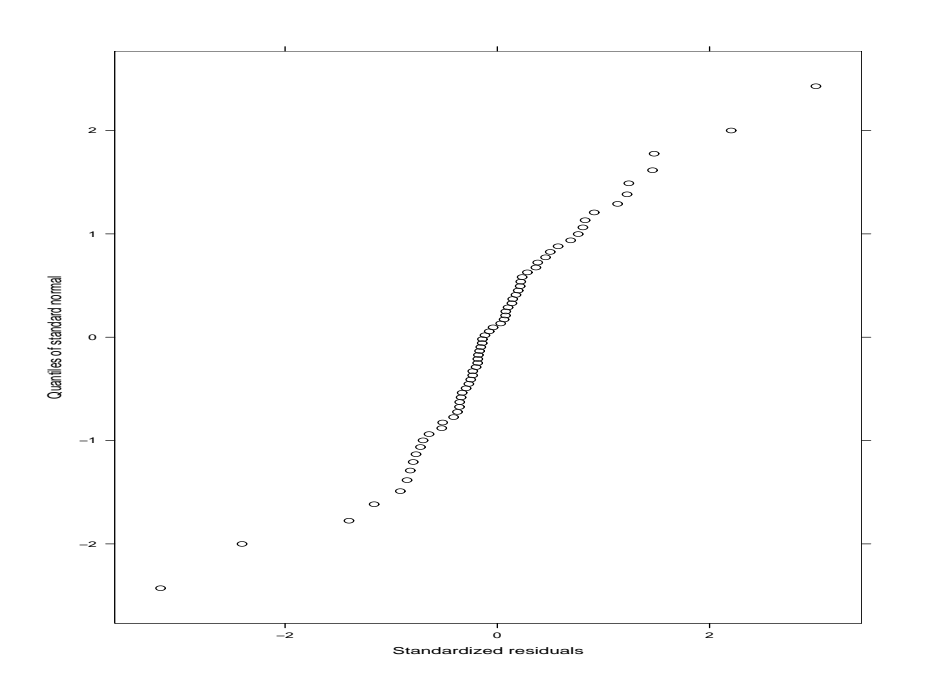

Figure 34: QQ plot of normalized residuals.

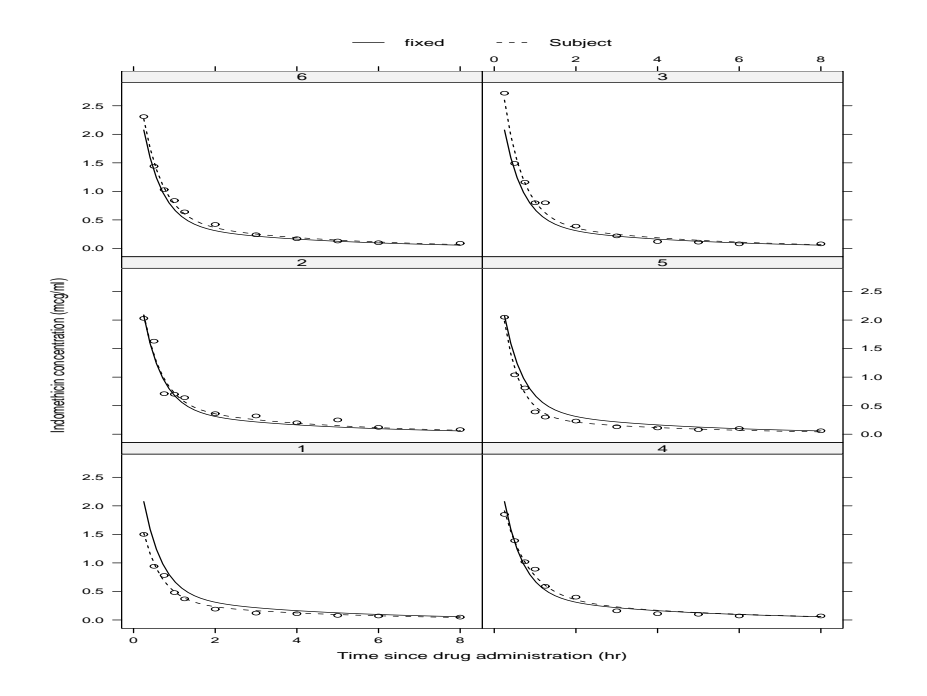

Figure 35: Solid lines are population predictions, dashed lines individual predictions.

246

2006 Jon Wakefield, Stat/Biostat 571

### Bayesian Approach

A Bayesian approach adds a prior distribution for  $\beta$ ,  $\alpha$ , to the likelihood  $L(\boldsymbol{\beta}, \boldsymbol{\alpha})$ . As with the linear model proper prior is required for the matrix **D**. In general a proper prior is required for  $\beta$  also, to ensure the propriety of the posterior distribution. Closed-form inference is unavailable, but MCMC is almost as straightforward as in the LMEM case. The joint posterior is

$$
p(\boldsymbol{\beta}_1, ..., \boldsymbol{\beta}_m, \tau, \boldsymbol{\beta}, \boldsymbol{W}, \boldsymbol{b} \mid \boldsymbol{y}) \propto \prod_{i=1}^m \left\{ p(\boldsymbol{y}_i \mid \boldsymbol{\beta}_i, \tau) p(\boldsymbol{\beta}_i \mid \boldsymbol{\beta}, \boldsymbol{W}) \right\} \pi(\boldsymbol{\beta}) \pi(\tau) \pi(\boldsymbol{W}).
$$

Suppose we have priors:

$$
\begin{array}{lcl} \boldsymbol{\beta} & \sim & \mathrm{N}_{q+1}(\boldsymbol{\beta}_0, \boldsymbol{V}_0) \\ \tau & \sim & \mathrm{Ga}(a_0, b_0) \\ \boldsymbol{W} & \sim & \mathrm{W}_{q+1}(r, \boldsymbol{R}^{-1}) \end{array}
$$

The conditional distributions for  $\beta$ ,  $\tau$ ,  $W$  are unchanged from the linear case. There is no closed form conditional distribution for  $\beta_i$ , which is given by:

$$
p(\boldsymbol{\beta}_i \mid \boldsymbol{\beta}, \tau, \boldsymbol{W}, \boldsymbol{y}) \propto p(\boldsymbol{y}_i \mid \boldsymbol{\beta}_i, \tau) \times p(\boldsymbol{\beta}_i \mid \boldsymbol{\beta}, \boldsymbol{W})
$$

but a Metropolis-Hastings step can be used.

## Generalized Estimating Equations

If interest lies in population parameters then we may use the estimator  $\hat{\boldsymbol{\beta}}$  that satisfies

$$
\boldsymbol{G}(\boldsymbol{\beta},\widehat{\boldsymbol{\alpha}})=\sum_{i=1}^{m}\boldsymbol{D}_{i}^{\mathrm{T}}\boldsymbol{W}_{i}^{-1}(\boldsymbol{Y}_{i}-\boldsymbol{\mu}_{i})=\boldsymbol{0},
$$

where  $\mathbf{D}_i = \frac{\partial \mu_i}{\partial \mathbf{A}}$  $\frac{\partial \mu_i}{\partial \boldsymbol{\beta}},\,\bm{W}_i=\bm{W}_i(\boldsymbol{\beta},\widehat{\bm{\alpha}})$  is the working covariance model,  $\mu_i=\mu_i(\boldsymbol{\beta})$ and  $\hat{\alpha}$  is a consistent estimator of  $\alpha$ . Sandwich estimation may be used to obtain an empirical estimate of the variance,  $V_{\beta}$ :

$$
\left(\sum_{i=1}^{m} \bm{D}_i^{\mathrm{T}} \bm{W}_i^{-1} \bm{D}_i\right)^{-1} \left\{\sum_{i=1}^{m} \bm{D}_i^{\mathrm{T}} \bm{W}_i^{-1} \mathrm{cov}(\bm{Y}_i) \bm{W}_i^{-1} \bm{D}_i\right\} \left(\sum_{i=1}^{m} \bm{D}_i^{\mathrm{T}} \bm{W}_i^{-1} \bm{D}_i\right)^{-1}
$$

We then have

$$
\boldsymbol{V}_{\beta}^{-1/2}(\widehat{\boldsymbol{\beta}}-\boldsymbol{\beta}) \rightarrow_d \mathrm{N}(\boldsymbol{0},\boldsymbol{I}).
$$

In practice an empirical estimator of  $\text{cov}(\boldsymbol{Y}_i)$  is substituted to give  $\widehat{\boldsymbol{V}}_{\beta}$ .

GEE has not been extensively used in a non-linear (non-GLM) setting. This is probably because in many settings (e.g. pharmacokinetic/pharmacodynamic) interest focuses on understanding between individual-variability, and explaining this in terms of individual-specific covariates.

248

.

2006 Jon Wakefield, Stat/Biostat 571

### Generalized Linear Mixed Models

### A GLMM is defined by

1. Random Component:  $Y_{ij} | \theta_{ij}, \alpha \sim p(\cdot)$  where  $p(\cdot)$  is a member of the exponential family, that is

$$
p(y_{ij}|\theta_{ij},\alpha) = \exp[\{y_{ij}\theta_{ij} - b(\theta_{ij})\}\rangle/a(\alpha) + c(y_{ij},\alpha)],
$$

for  $i = 1, ..., m$  units, and  $j = 1, ..., n_i$ , measurements per unit.

2. Systematic Component: If  $\mu_{ij} = E[Y_{ij} | \theta_{ij}, \alpha]$  then we have a link function  $g(\cdot)$ , with

$$
g(\mu_{ij}) = \boldsymbol{x}_{ij}\boldsymbol{\beta} + \boldsymbol{z}_{ij}\boldsymbol{b}_i,
$$

so that we have introduced random effects into the linear predictor. The above defines the conditional part of the model. The random effects are then assigned a distribution, and in a GLMM this is assumed to be

$$
\mathbf{b}_i \sim_{iid} N(\mathbf{0}, \mathbf{D}).
$$

We also have

$$
var(Y_{ij}|\theta_{ij},\alpha) = \alpha v(\mu_{ij}).
$$

#### Marginal Moments

Mean:

$$
\begin{array}{rcl}\n\mathbf{E}[Y_{ij}] & = & \mathbf{E}\{\mathbf{E}[Y_{ij}|\mathbf{b}_i]\} \\
& = & \mathbf{E}[\mu_{ij}] = \mathbf{E}_b[g^{-1}(\boldsymbol{x}_{ij}\boldsymbol{\beta} + \boldsymbol{z}_{ij}\mathbf{b}_i)].\n\end{array}
$$

Variance:

$$
\begin{array}{rcl}\n\text{var}(Y_{ij}) & = & \text{E}[\text{var}(Y_{ij}|\boldsymbol{b}_i)] + \text{var}(\text{E}[Y_{ij}|\boldsymbol{b}_i]) \\
& = & \alpha \text{E}_b[v\{g^{-1}(\boldsymbol{x}_{ij}\boldsymbol{\beta} + \boldsymbol{z}_{ij}\boldsymbol{b}_i)\}] + \text{var}_b[g^{-1}(\boldsymbol{x}_{ij}\boldsymbol{\beta} + \boldsymbol{z}_{ij}\boldsymbol{b}_i)].\n\end{array}
$$

Covariance:

$$
cov(Y_{ij}, Y_{ik}) = E[cov(Y_{ij}, Y_{ik} | \boldsymbol{b}_i)] + cov(E[Y_{ij} | \boldsymbol{b}_i], E[Y_{ik} | \boldsymbol{b}_i])
$$
  
= 
$$
cov\{g^{-1}(\boldsymbol{x}_{ij}\boldsymbol{\beta} + \boldsymbol{z}_{ij}\boldsymbol{b}_i), g^{-1}(\boldsymbol{x}_{ik}\boldsymbol{\beta} + \boldsymbol{z}_{ik}\boldsymbol{b}_i)\}
$$
  

$$
\neq 0,
$$

for  $j \neq k$  due to shared random effects, and

$$
cov(Y_{ij}, Y_{lk}) = 0,
$$

for  $i \neq l$ , as there are no shared random effects.

250

2006 Jon Wakefield, Stat/Biostat 571

### Example: Log-Linear Regression for Seizure Data

Data on seizures were collected on 59 epileptics. For each patient the number of epileptic seizures were recorded during a baseline period of eight weeks, after which patients were randomized to treatment with the anti-epileptic drug progabide, or to placebo. The number of seizures was then recorded in four consecutive two-week periods. The age of the patient was also available.

Let

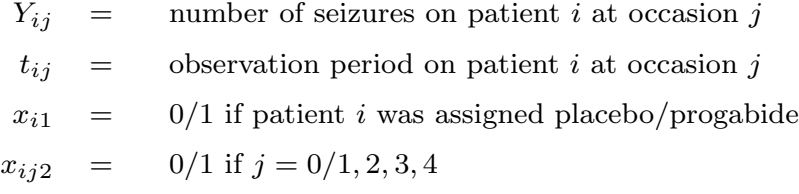

with  $t_{ij} = 8$  if  $j = 0$  and  $t_{ij} = 2$  if  $j = 1, 2, 3, 4, i = 1, ..., 59$ .

The question of primary scientific interest here is whether progabide reduces the number of seizures.

A marginal mean model is given by

$$
E[Y_{ij}] = t_{ij} \exp(\beta_0 + \beta_1 x_{ij1} + \beta_2 x_{i2} + \beta_3 x_{ij1} x_{i2})
$$

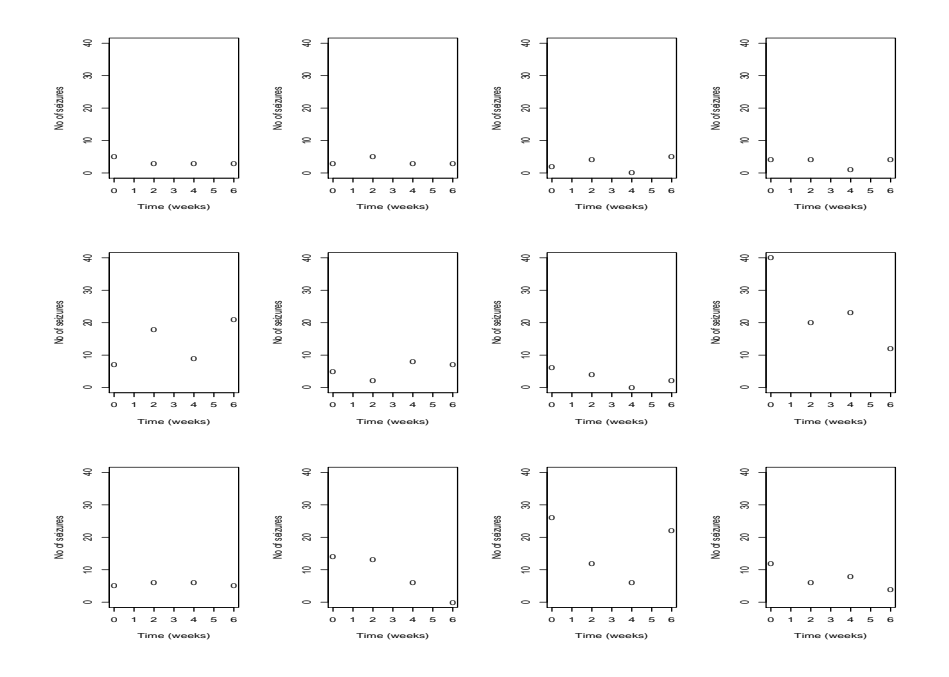

Figure 36: Number of seizures for selected individuals over time for placebo group.

252

2006 Jon Wakefield, Stat/Biostat 571

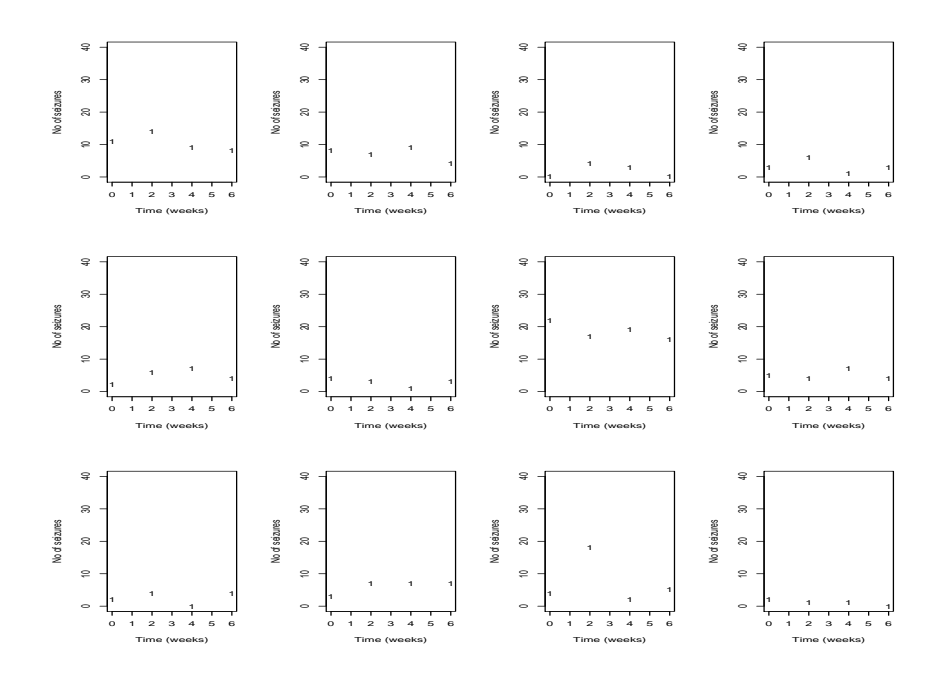

Figure 37: Number of seizures for selected individuals over time for progabide group.

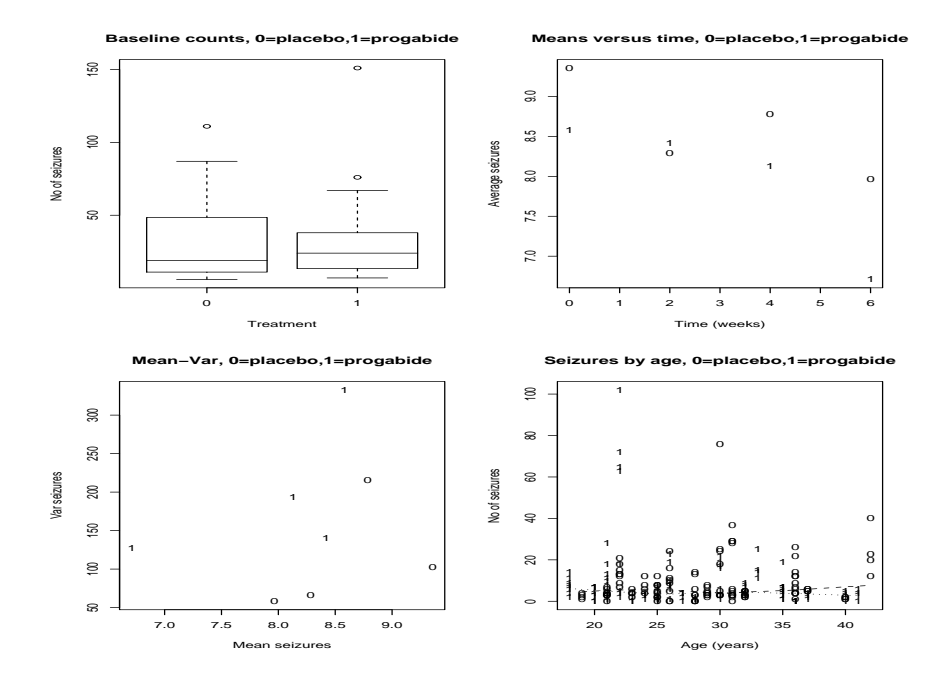

Figure 38: Summaries for seizure data.

2006 Jon Wakefield, Stat/Biostat 571

# Mixed Effects Model for Seizure Data

Stage 1:  $Y_{ij} | \beta, b_i \sim_{ind} \text{Poisson}(\mu_{ij}),$  with

$$
g(\mu_{ij}) = \log \mu_{ij} = \log t_{ij} + \boldsymbol{x}_{ij}\boldsymbol{\beta} + b_i,
$$

where

$$
\boldsymbol{x}_{ij}\boldsymbol{\beta}=\beta_0+\beta_1x_{ij1}+\beta_2x_{i2}+\beta_3x_{ij1}x_{i2}.
$$

Hence

$$
E[Y_{ij}|b_i] = \mu_{ij} = t_{ij} \exp(\boldsymbol{x}_{ij}\boldsymbol{\beta} + b_i), \quad \text{var}(Y_{ij}|b_i) = \mu_{ij}.
$$

Stage 2:  $b_i \sim_{iid} N(0, \sigma^2)$ .

The marginal mean is given by

$$
E[Y_{ij}] = t_{ij} \exp(\boldsymbol{x}_{ij}\boldsymbol{\beta} + \sigma^2/2),
$$

and the marginal median by

$$
t_{ij}\exp(\boldsymbol{x}_{ij}\boldsymbol{\beta}).
$$

The marginal variance is given by

$$
var(Y_{ij}) = E[\mu_{ij}] + var(\mu_{ij})
$$
  
= 
$$
E[Y_{ij}]\{1 + E[Y_{ij}](e^{\sigma^2} - 1)\} = E[Y_{ij}](1 + E[Y_{ij}] \times \kappa)
$$

where  $\kappa = e^{\sigma^2} - 1 > 0$  illustrating excess-Poisson variation which increases as  $\sigma^2$  increases.

For the marginal covariance

$$
cov(Y_{ij}, Y_{ik}) = cov\{t_{ij} \exp(\boldsymbol{x}_{ij}\boldsymbol{\beta} + b_i), t_{ij} \exp(\boldsymbol{x}_{ik}\boldsymbol{\beta} + b_i)\}
$$
  
=  $t_{ij} \exp(\boldsymbol{x}_{ij}\boldsymbol{\beta} + \boldsymbol{x}_{ik}\boldsymbol{\beta}) \times e^{\sigma^2} \{e^{\sigma^2} - 1\}$   
=  $E[Y_{ij}]E[Y_{ik}]\kappa$ .

Hence for individual  $i$  we have variance-covariance matrix

$$
\begin{bmatrix}\n\mu_{i1} + \mu_{i1}^2 \kappa & \mu_{i1} \mu_{i2} \kappa & \dots & \mu_{i1} \mu_{in_i} \kappa \\
\mu_{i2} \mu_{i1} \kappa & \mu_{i2} + \mu_{i2}^2 \kappa & \dots & \mu_{i2} \mu_{in_i} \kappa \\
\vdots & \vdots & \ddots & \vdots \\
\mu_{in_i} \mu_{i1} \kappa & \mu_{in_i} \mu_{i2} \kappa & \dots & \mu_{in_i} + \mu_{in_i}^2 \kappa\n\end{bmatrix},
$$

where  $\kappa = e^{\sigma^2} - 1 > 0$ .

256

2006 Jon Wakefield, Stat/Biostat 571

## Likelihood Inference

In general there are two approaches to inference from a likelihood perspective:

- 1. Carry out conditional inference in order to eliminate the random effects.
- 2. Make a distributional assumption for  $b_i$ , and then carry out likelihood inference (using some form of approximation to evaluate the required integrals).

We first consider the conditional likelihood approach.

#### Conditional Likelihood

Recall the definition of conditional likelihood. Suppose the distribution of the data may be factored as

$$
p(\mathbf{y} \mid \boldsymbol{\beta}, \boldsymbol{\gamma}) = h(\mathbf{y}) \times p(\mathbf{t}_1, \mathbf{t}_2 \mid \boldsymbol{\beta}, \boldsymbol{\gamma}) = h(\mathbf{y}) \times p(\mathbf{t}_1 \mid \mathbf{t}_2, \boldsymbol{\beta}) \times p(\mathbf{t}_2 \mid \boldsymbol{\beta}, \boldsymbol{\gamma}),
$$

where we choose to ignore the second term and consider the conditional likelihood

$$
L_c(\boldsymbol{\beta}) = p(\boldsymbol{t}_1 \mid \boldsymbol{t}_2, \boldsymbol{\beta}) = \frac{p(\boldsymbol{t}_1, \boldsymbol{t}_2 \mid \boldsymbol{\beta}, \boldsymbol{\gamma})}{p(\boldsymbol{t}_2 \mid \boldsymbol{\beta}, \boldsymbol{\gamma})}.
$$

Maximizing the conditional likelihood yields an estimator,  $\boldsymbol{\beta}_c$  with the usual properties, for example

$$
I_c(\boldsymbol{\beta})^{1/2}(\widehat{\boldsymbol{\beta}}_c-\boldsymbol{\beta})\rightarrow_d \mathrm{N}(\boldsymbol{0},\boldsymbol{I}),
$$

and  $I_c(\beta)$  is the expected information derived from the conditional likelihood.

258

2006 Jon Wakefield, Stat/Biostat 571

## Conditional Likelihood for GLMMs

In the context of GLMMs we have

$$
L_c(\boldsymbol{\beta}) = \prod_{i=1}^m p(\boldsymbol{t}_{1i} \mid \boldsymbol{t}_{2i}, \boldsymbol{\beta}) = \prod_{i=1}^m \frac{p(\boldsymbol{t}_{1i}, \boldsymbol{t}_{2i} \mid \boldsymbol{\beta}, \boldsymbol{b}_i)}{p(\boldsymbol{t}_{2i} \mid \boldsymbol{\beta}, \boldsymbol{b}_i)}
$$

where

$$
p(\boldsymbol{t}_{1i}, \boldsymbol{t}_{2i} \mid \boldsymbol{\beta}, \boldsymbol{b}_i) \propto p(\boldsymbol{y}_i \mid \boldsymbol{\beta}, \boldsymbol{b}_i)
$$

and

$$
p(\boldsymbol{t}_{2i} \mid \boldsymbol{\beta}, \boldsymbol{b}_i) = \sum_{S_{2i}} p(\boldsymbol{u}_{1i}, \boldsymbol{t}_{2i} \mid \boldsymbol{\beta}, \boldsymbol{b}_i),
$$

and  $S_{2i}$  is the set of values of  $y_i$  such that  $T_{2i} = t_{2i}$ , a set of disjoint events.

The different notation is to emphasize that  $T_{1i}$  takes on values different to  $t_{1i}$ .

For simplicity we assume the canonical link function,

$$
g(\mu_{ij})=\theta_{ij}=\boldsymbol{x}_{ij}\boldsymbol{\beta}+\boldsymbol{z}_{ij}\boldsymbol{b}_i
$$

and assume  $\alpha = 1$ . Viewing  $\mathbf{b}_i$  as fixed effects we have the likelihood

$$
L(\boldsymbol{\beta},\boldsymbol{b}) = \exp \left\{ \sum_{i=1}^m \sum_{j=1}^{n_i} y_{ij} \boldsymbol{x}_{ij} \boldsymbol{\beta} + y_{ij} \boldsymbol{z}_{ij} \boldsymbol{b}_i - b(\boldsymbol{x}_{ij} \boldsymbol{\beta} + \boldsymbol{z}_{ij} \boldsymbol{b}_i) \right\},
$$

so that

$$
\bm{t}_1 = \sum_{i=1}^m \bm{t}_{1i} = \sum_{i=1}^m \sum_{j=1}^{n_i} y_{ij} \bm{x}_{ij}
$$

and

$$
\boldsymbol{t}_{2i} = \sum_{j=1}^{n_i} y_{ij} \boldsymbol{z}_{ij}.
$$

We emphasize that no distribution has been specified for the  $b_i$ , and they are being viewed as fixed effects.

260

2006 Jon Wakefield, Stat/Biostat 571

### Conditional Likelihood for the Poisson GLMM

Assume for simplicity that  $z_{ij}b_i = b_i$ , so that we have the random intercepts only model. Also, in an obvious change in notation

$$
\boldsymbol{x}_{ij}\boldsymbol{\beta}+\boldsymbol{x}_{i}\boldsymbol{\beta}_{1}+b_{i}=\boldsymbol{x}_{ij}\boldsymbol{\beta}+\gamma_{i}
$$

so that  $\beta$  are the regression associated with covariates that change within an individual.

Then

$$
p(\mathbf{y} \mid \boldsymbol{\beta}, \boldsymbol{\gamma}) = \prod_{i=1}^{m} p(\mathbf{y}_i \mid \boldsymbol{\beta}, \gamma_i) = \prod_{i=1}^{m} \frac{\exp\left(-\sum_{j=1}^{m} \mu_{ij} + \sum_{j=1}^{m} y_{ij} \log \mu_{ij}\right)}{\prod_{j=1}^{n_i} y_{ij}!}
$$

$$
= c_1 \prod_{i=1}^{m} \exp\left(-\mu_{i+} + y_{i+} \gamma_i + \sum_{j=1}^{n_i} y_{ij} \log (t_{ij} \exp(\mathbf{x}_{ij} \boldsymbol{\beta}))\right)
$$

where  $c_1^{-1} = \prod_i \prod_j y_{ij}!$  and  $\mu_{i+} = \sum_{j=1}^m t_{ij} \exp(\boldsymbol{x}_{ij} \boldsymbol{\beta}).$ 

In this case the distribution of the conditioning statistic is straightforward:

$$
y_{i+} | \beta, \gamma_i \sim \text{Poisson}(\mu_{i+})
$$

so that

$$
p(y_{i+} | \boldsymbol{\beta}, \gamma_i) = c_2 \prod_{i=1}^m \exp(-\mu_{i+} + y_{i+} \log \mu_{i+})
$$
  
= 
$$
c_2 \prod_{i=1}^m \exp\left(-\mu_{i+} + y_{i+} \gamma_i + y_{i+} \log \left(\sum_{j=1}^{n_i} t_{ij} \exp(\boldsymbol{x}_{ij} \boldsymbol{\beta})\right)\right)
$$

where  $c_2^{-1} = y_{i+}!$ 

Hence

$$
p(\mathbf{y} \mid y_{1+},...,y_{n}+,\boldsymbol{\beta}) = \frac{p(\mathbf{y} \mid \boldsymbol{\beta}, \boldsymbol{\gamma})}{p(y_{1+},...,y_{n}+ \mid \boldsymbol{\beta}, \boldsymbol{\gamma})}
$$

which is given by

$$
\frac{c_1 \prod_i \exp\left(-\mu_{i+} + y_{i+}\gamma_i + \sum_{j=1}^{n_i} y_{ij} \log(t_{ij} \exp(\boldsymbol{x}_{ij}\boldsymbol{\beta})\right)}{c_2 \prod_{i=1}^m \exp\left(-\mu_{i+} + y_{i+}\gamma_i + y_{i+} \log\left(\sum_{j=1}^{n_i} t_{ij} \exp(\boldsymbol{x}_{ij}\boldsymbol{\beta})\right)\right)}
$$

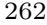

2006 Jon Wakefield, Stat/Biostat 571

After simplification:

$$
p(\mathbf{y} \mid y_1, \ldots, y_{n_i+}, \boldsymbol{\beta}) = \frac{c_1 \prod_{i=1}^m \prod_{j=1}^{n_i} (t_{ij} \exp(\mathbf{x}_{ij} \boldsymbol{\beta}))^{y_{ij}}}{c_2 \prod_{i=1}^m \left(\sum_{j=1}^{n_i} t_{ij} \exp(\mathbf{x}_{ij} \boldsymbol{\beta})\right)^{y_i+}} = \left(\begin{array}{c} y_{i+} \\ y_{i1} \ldots y_{in_i} \end{array}\right) \prod_{i=1}^m \prod_{j=1}^{n_i} \left(\frac{t_{ij} \exp(\mathbf{x}_{ij} \boldsymbol{\beta})}{\sum_{l=1}^{n_i} t_{il} \exp(\mathbf{x}_{il} \boldsymbol{\beta})}\right)^{y_{ij}}
$$

which is a multinomial likelihood (we have conditioned a set of Poisson counts on their total so obvious!):

 $y_{ij} | y_{i+}, \boldsymbol{\beta} \sim \text{Mult}_{n_i}(y_{i+}, \boldsymbol{\pi}_i)$ 

where  $\boldsymbol{\pi}_i^{\mathrm{T}} = (\pi_{i1}, ..., \pi_{in_i})$  and

$$
\pi_{ij} = \frac{t_{ij} \exp(\boldsymbol{x}_{ij} \boldsymbol{\beta})}{\sum_{l=1}^{n_i} t_{il} \exp(\boldsymbol{x}_{il} \boldsymbol{\beta})}.
$$

#### Conditional Likelihood for the Seizure Data

Recall

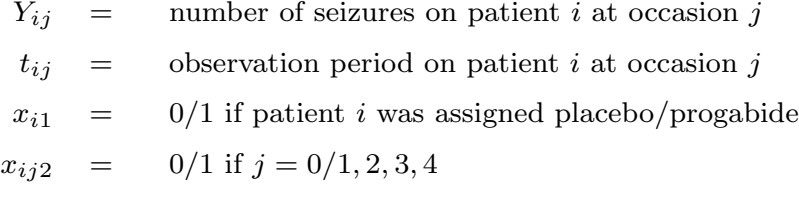

with  $t_{ij} = 8$  if  $j = 0$  and  $t_{ij} = 2$  if  $j = 1, 2, 3, 4, i = 1, ..., 59$ .

A log-linear random intercept model is given by

$$
\log \mathbb{E}[Y_{ij} \mid b_i] = \log t_{ij} + \beta_0 + \beta_1 x_{i1} + \beta_2 x_{ij2} + \beta_3 x_{i1} x_{ij2} + b_i
$$

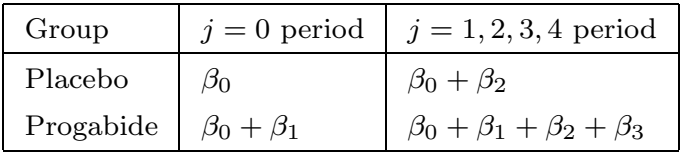

Table 9: Parameter interpretation.

264

2006 Jon Wakefield, Stat/Biostat 571

Precise definitions:

- $\exp(\beta_0)$  is the expected number of seizures for a typical individual in the placebo group in time period 0;
- $\exp(\beta_1)$  is the ratio of the expected seizure rate in the progabide group, compared to the placebo group, for a typical individual, i.e. one with  $b_i = 0$ , in time period 0;
- exp( $\beta_2$ ) is the ratio of the expected seizure rate at times  $j = 1, 2, 3, 4$ , as compared to  $j = 0$ , for a typical individual in the placebo group;
- $\exp(\beta_3)$  is the ratio of the expected seizure rates in the progabide group in the  $j = 1, 2, 3, 4$  period, as compared to the placebo group, in the same period for a typical individual. Hence  $\exp(\beta_3)$  is the parameter of interest.

More colloquially:

- $\bullet$   $\beta_0$  INTERCEPT
- $\bullet$   $\beta_1$  BASELINE TREATMENT EFFECT
- $\bullet$   $\beta_2$  PERIOD EFFECT
- $\beta_3$  TREATMENT  $\times$  PERIOD EFFECT

In the conditional likelihood notation:

$$
\log \mathbb{E}[Y_{ij} \mid \gamma_i] = \log t_{ij} + \gamma_i + \beta_2 x_{ij2} + \beta_3 x_{i1} x_{ij2}
$$

where  $\gamma_i = \beta_0 + \beta_1 x_{i1} + b_i$  so that we cannot estimate  $\beta_1$ , which is not a parameter of primary interest.

Since  $\mathbf{x}_{i1} = \mathbf{x}_{i2} = \mathbf{x}_{i3} = \mathbf{x}_{i4}$  and  $t_{i0} = 8 = \sum_{j=1}^{4} t_{ij}$ , we effectively have two observation periods which we label (slightly abusing our previous notation),  $j = 0, 1$ . Let  $Y_{i1} = \sum_{j=1}^{4} Y_{ij}$ .

For the placebo group:

 $Y_{i1} \sim_{ind}$  Binomial $(Y_{i+}, \pi_{i1})$ 

for  $i = 1, ..., 29$ , with

$$
\pi_{i1} = \frac{\exp(\beta_2)}{1 + \exp(\beta_2)}.
$$

For the progabide group:

 $Y_{i1} \sim_{ind}$  Binomial $(Y_{i+}, \pi_{i1})$ 

for  $i = 30, ..., 59$ , where

.

$$
\pi_{i1} = \frac{\exp(\beta_2 + \beta_3)}{1 + \exp(\beta_2 + \beta_3)}.
$$

266

2006 Jon Wakefield, Stat/Biostat 571

This model is straightforward to fit in R:

```
> xcond <-c(rep(0,28),rep(1,31))> condmod <- glm(cbind(y1,y0)~xcond,family=binomial)
> summary(condmod)
Call:
glm(formula = cbind(y1, y0) \tilde{ } xcond, family = binomial)
Coefficients:
           Estimate Std. Error z value Pr(>|z|)
(Intercept) 0.11080 0.04689 2.363 0.0181 *
xcond -0.10368 0.06505 -1.594 0.1110
---
Signif. codes: 0 '***' 0.001 '**' 0.01 '*' 0.05 '.' 0.1 ' ' 1
(Dispersion parameter for binomial family taken to be 1)
   Null deviance: 306.50 on 58 degrees of freedom
Residual deviance: 303.96 on 57 degrees of freedom
```
Hence the treatment effect is  $\exp(-.10) = 0.90$  so that the rate of seizures is estimated as 10% less in the progabide group, though this change is not statistically significant.

### Conditional Likelihood for the Seizure Data

The overall fit of the random intercept model is poor (304 on 57 degrees of freedom).

Once possibility is to extend the model to allow a random slope for the effect of treatment  $x_{i2}$ , i.e.  $\beta_{2i} = \beta_2 + b_{2i}$ , but a conditional likelihood approach for this model will condition away the information relevant for estimation of  $\beta_3$ .

We will examine such a model using a mixed effects approach.

268

2006 Jon Wakefield, Stat/Biostat 571

### Likelihood Inference in the Mixed Effects Model

As with the linear mixed effects model (LMEM) we maximize  $L(\beta, \alpha)$  where  $\alpha$ denote the variance components in  $D$ , and

$$
L(\boldsymbol{\beta}, \boldsymbol{\alpha}) = \prod_{i=1}^m \int p(\boldsymbol{y}_i | \boldsymbol{\beta}, \boldsymbol{b}_i) \times p(\boldsymbol{b}_i | \boldsymbol{\alpha}) \, \mathrm{d} \boldsymbol{b}_i.
$$

As with the NLMEM the required integrals are not available in closed form and so some sort of analytical or numerical approximation is required.

# Example: Log-linear Poisson regression GLMM

With a single random effect we have  $\alpha = \sigma^2$ .

$$
L(\boldsymbol{\beta}, \boldsymbol{\alpha}) = \prod_{i=1}^{m} \int \prod_{j=1}^{n_i} \frac{\exp(-\mu_{ij}) \mu_{ij}^{y_{ij}}}{y_{ij}!} \times (2\pi\sigma^2)^{-1/2} \exp\left(-\frac{1}{2\sigma^2} b_i^2\right) db_i
$$
  
\n
$$
= \prod_{i=1}^{m} (2\pi\sigma^2)^{-1/2} \exp\left(\sum_{i=1}^{n_i} y_{ij} x_{ij} \boldsymbol{\beta}\right)
$$
  
\n
$$
\times \int \exp\left(-e^{b_i} \sum_{j=1}^{n_i} e^{x_{ij}} \boldsymbol{\beta} + \sum_{j=1}^{n_i} y_{ij} b_i - \frac{1}{2\sigma^2} b_i^2\right) db_i
$$
  
\n
$$
= \prod_{i=1}^{m} \exp\left(\sum_{i=1}^{n_i} y_{ij} x_{ij} \boldsymbol{\beta}\right) \times \int h(b_i) \frac{\exp\{-b_i^2/(2\sigma^2)\}}{(2\pi\sigma^2)^{-1/2}} db_i,
$$

an integral with respect to a normal random variable (which is analytically intractable).

270

2006 Jon Wakefield, Stat/Biostat 571

## Integration in the GLMM

As with the NLMEM there are a number of possible approaches for integrating out the random effects including:

- Analytical approximations, including Laplace, and the closely-related penalized quasi-likelihood approach.
- Gaussian quadrature.
- Importance sampling Monte Carlo

### Penalized Quasi-Likelihood

Breslow and Clayton (1993) introduced the method of Penalized Quasi-Likelihood (PQL) which was an attempt to extend quasi-likelihood to GLMMs. One justification of the method is a Laplace approximation.

If we write the required integration in the form

$$
\log L(\boldsymbol{\beta}, \boldsymbol{\alpha}) = -\frac{1}{2} \log |\boldsymbol{D}| + \log \left( \int \exp\{-g(\boldsymbol{b})\} \mathrm{d}\boldsymbol{b} \right),
$$

and use a Laplace approximation to the second term to obtain

$$
\log L(\boldsymbol{\beta}, \boldsymbol{\alpha}) \approx -\frac{1}{2} \log |\boldsymbol{D}| - \frac{1}{2} \log |g''(\hat{\boldsymbol{b}})| - g(\hat{\boldsymbol{b}}),
$$

where  $\hat{\boldsymbol{b}}$  maximizes  $g(\boldsymbol{b})$ , and so satisfies  $g'(\hat{\boldsymbol{b}}) = 0$ .

PQL is very poor for binary data but may be OK for binomial and Poisson data (as long as the counts are not too small).

Within the MASS package the glmmPQL function obtains PQL estimates.

272

2006 Jon Wakefield, Stat/Biostat 571

## GLMM for the Seizure Data

We begin with the random intercepts model only:

```
> summary(glmmPQL(y~x1+x2+x3+offset(log(time)),random=~1|ID,family=poisson,data=seiz))
iteration 1
...
iteration 8
Linear mixed-effects model fit by maximum likelihood
Random effects:
Formula: ~1 | ID
       (Intercept) Residual
StdDev: 0.7479965 1.670907
Variance function:
Structure: fixed weights
Formula: "invwt
Fixed effects: y \tilde{ } x1 + x2 + x3 + offset(log(time))
                Value Std.Error DF t-value p-value
(Intercept) 1.0762701 0.15622775 234 6.889110 0.0000
x1 -0.0196026 0.21561685 57 -0.090914 0.9279
x2 0.1107981 0.07888257 234 1.404596 0.1615
x3 -0.1036807 0.10943566 234 -0.947412 0.3444
Number of Observations: 295
Number of Groups: 59
```
#### Bayesian Inference for GLMMs

A Bayesian approach to inference for a GLMM adds a prior distribution for  $\beta$ ,  $\alpha$ , to the likelihood  $L(\beta, \alpha)$ . Again a proper prior is required for the matrix D. In general a proper prior is not required for  $\beta$  – the exponential family and linear link lead to a likelihood that is well-behaved. Closed-form inference is unavailable, but MCMC is almost as straightforward as in the linear mixed model case. The joint posterior is

$$
p(\boldsymbol{\beta}, \boldsymbol{W}, \boldsymbol{b} \mid \boldsymbol{y}) \propto \prod_{i=1}^{m} \left\{ p(\boldsymbol{y}_i \mid \boldsymbol{\beta}, \boldsymbol{b}_i) p(\boldsymbol{b}_i \mid \boldsymbol{W}) \right\} \pi(\boldsymbol{\beta}) \pi(\boldsymbol{W}).
$$

Suppose we have priors:

$$
\begin{array}{rcl}\n\boldsymbol{\beta} & \sim & \mathrm{N}_{q+1}(\boldsymbol{\beta}_0, \boldsymbol{V}_0) \\
\boldsymbol{W} & \sim & \mathrm{W}_{q+1}(r, \boldsymbol{R}^{-1})\n\end{array}
$$

The conditional distributions for  $\beta$ ,  $\tau$ , W are unchanged from the linear case. There is no closed form conditional distribution for  $\beta$ , or for  $b_i$ , but Metropolis-Hastings step can be used (or adaptive rejection sampling can be utilized, the conditional is log concave).

2006 Jon Wakefield, Stat/Biostat 571

274

## Priors for  $\beta$  and  $\alpha$  in the GLMM

#### Lognormal Priors

It is convenient to specify lognormal priors for positive parameters  $\theta$ , since one may specify two quantiles of the distribution, and directly solve for the two parameters of the prior. In a GLMM we can often specify priors for more meaningful parameters than elements of  $\beta$ . For example,  $e^{\beta_1}$  is the relative risk in a log linear model, and is the odds ratio in a logistic model.

Suppose we wish to specify a lognormal prior for a generic parameter  $\theta$ .

Denote by  $LN(\mu, \sigma)$  the lognormal distribution with  $E[\log \theta] = \mu$  and  $var(log \theta) = \sigma^2$ , and let  $\theta_1$  and  $\theta_2$  be the  $q_1$  and  $q_2$  quantiles of this prior. Then

$$
\mu = \log(\theta_1) \left( \frac{z_{q_2}}{z_{q_2} - z_{q_1}} \right) - \log(\theta_2) \left( \frac{z_{q_1}}{z_{q_2} - z_{q_1}} \right), \ \sigma = \frac{\log(\theta_1) - \log(\theta_2)}{z_{q_1} - z_{q_2}}. \tag{44}
$$

As an example, suppose that for  $\theta$  we believe there is a 50% chance that the relative risk is less than 1 and a 95% chance that it is less than 5; with  $q_1 = 0.5, \theta_1 = 1.0$  and  $q_2 = 0.95, \theta_2 = 5.0$ , we obtain lognormal parameters  $\mu = 0$  and  $\sigma = \log 5/1.96 = 0.98$ .

### Gamma Priors

Consider the random intercepts model with  $b_i \sim_{iid} N(0, \sigma^2)$ .

It is not straightforward to specify a prior for  $\sigma$ , which represents the standard deviation of the residuals on the linear predictor scale, and is consequently not easy to interpret.

We specify a gamma prior  $Ga(a, b)$  for the precision  $\tau = 1/\sigma^2$ , with parameters  $a, b$  specified a priori. The choice of a gamma distribution is convenient since it produces a marginal distribution for the residuals in closed form.

Specifically the two-stage model

 $b_i|\sigma \sim_{iid} N(0, \sigma^2), \quad \tau = \sigma^{-2} \quad \sim \quad \text{Ga}(a, b)$ 

produces a marginal distribution for  $b_i$  which is  $t_d(0, \lambda^2)$ , a Student's t distribution with  $d = 2a$  degrees of freedom, location zero, and scale  $\lambda^2 = b/a$ . We now consider a log link, in which case the above is equivalent to the residual relative risks following a log t distribution.

We specify the range  $\exp(\pm R)$  within which the residual relative risks will lie with probability q, and use the relationship  $\pm t_{q/2}^d \lambda = \pm R$ , where  $t_q^d$  is the q-th quantile of a Student t random variable with  $d$  degrees of freedom, to give  $a = d/2, b = R^2 d/2 (t_{q/2}^d)^2.$ 

2006 Jon Wakefield, Stat/Biostat 571

For example, if we assume a priori that the residual relative risks follow a log Student t distribution with 2 degrees of freedom, and that 95% of these risks fall in the interval  $(0.5,2.0)$  then we obtain the prior,  $Ga(1,0.0260)$ .

In terms of  $\sigma$  this results in  $(2.5\%, 97.5\%)$  quantiles of  $(0.084,1.01)$  with posterior median 0.19.

It is important to assess whether the prior allows all reasonable levels of variability in the residual relative risks, in particular small values should not be excluded.

The prior  $Ga(0.001,0.001)$  which has previously been used (e.g. in the WinBUGS manual) should be avoided for this very reason (this corresponds to relative risks which follow a log Student t distribution with 0.002 degrees of freedom).

277

276

### Bayesian Inference for the Seizure Data

We fit various models and begin with a discussion of prior specification.

We fit four models to the seizure data.

- Model 1 Random intercepts only,  $\pi(\boldsymbol{\beta}) \propto 1$ ,  $\tau \sim$  Ga(1,0.260) corresponds to Student  $t_2$  residuals and  $95\% \in (0.5, 2.0)$ .
- Model 2 Random intercepts only,  $\pi(\boldsymbol{\beta}) \propto 1$ ,  $\tau \sim$  Ga(2, 1.376) corresponds to Student  $t_4$  residuals and  $95\% \in (0.1, 10.0)$ .
- Model 3 Random effects for intercept and for  $x_2$ .
- Model 4 We allow a bivariate Student  $t$  distribution for the pair of random effects introduced in Model 3.

278

2006 Jon Wakefield, Stat/Biostat 571

```
WinBUGS code
model
{
for (i in 1:n){
    for (j in 1:k) {
         Y[i,j] \tilde{q} dpois(mu[i,j])
         log(mu[i,j]) <- log(t[j])+beta0+beta1*x1[i]+beta2*x2[j]+
                                    beta3*x1[i]*x2[j]+b[i]
    }
    b[i] \sim dnorm(0, \text{tau})}
tau ~ dgamma(1,0.260)
sigma <- 1/tau
beta^{\prime} dflat()
beta1 ~ dflat()
beta2 ~ dflat()
beta3 ~ dflat()
}
```
# Data

```
list(k = 5, n = 59, t = c(8,2,2,2,2), x2 = c(0,1,1,1,1),
x1 = c(0,0,0,0,0,0,0,0,0,0,0,0,0,0,0,0,0,0,0,0,0,0,0,0,0,0,0,0,
     1,1,1,1,1,1,1,1,1,1,1,1,1,1,1,1,1,1,1,1,1,1,1,1,1,1,1,1,1,1,1),
Y = structure(.Data = c(11,5,3,3,3,11,3,5,3,3,6,2,4,0,5,8,4,4,1,4,66,7,18,9,21,
27,5,2,8,7,12,6,4,0,2,52,40,20,23,12,23,5,6,6,5,10,14,13,6,0,52,26,12,6,22,
33,12,6,8,4,18,4,4,6,2,42,7,9,12,14,87,16,24,10,9,50,11,0,0,5,18,0,0,3,3,
111,37,29,28,29,18,3,5,2,5,20,3,0,6,7,12,3,4,3,4,9,3,4,3,4,17,2,3,3,5,
28,8,12,2,8,55,18,24,76,25,9,2,1,2,1,10,3,1,4,2,47,13,15,13,12,76,11,14,9,8,
38,8,7,9,4,19,0,4,3,0,10,3,6,1,3,19,2,6,7,4,24,4,3,1,3,31,22,17,19,16,
14,5,4,7,4,11,2,4,0,4,67,3,7,7,7,41,4,18,2,5,7,2,1,1,0,22,0,2,4,0,13,5,4,0,3,
46,11,14,25,15,36,10,5,3,8,38,19,7,6,7,7,1,1,2,3,36,6,10,8,8,11,2,1,0,0,
151,102,65,72,63,22,4,3,2,4,41,8,6,5,7,32,1,3,1,5,56,18,11,28,13,24,6,3,4,0,
16,3,5,4,3,22,1,23,19,8,25,2,3,0,1,13,0,0,0,0,12,1,4,3,2),.Dim = c(59,5)))
```
# Initial estimates

list(b=c(0,0,0,0,0,0,0,0,0,0,0,0,0,0,0,0,0,0,0,0,0,0,0,0,0,0,0,0,0,0,0,0, 0,0,0,0,0,0,0,0,0,0,0,0,0,0,0,0,0,0,0,0,0,0,0,0,0,0,0), beta0=0, beta1=0, beta2=0, beta3=0, tau=1)

280

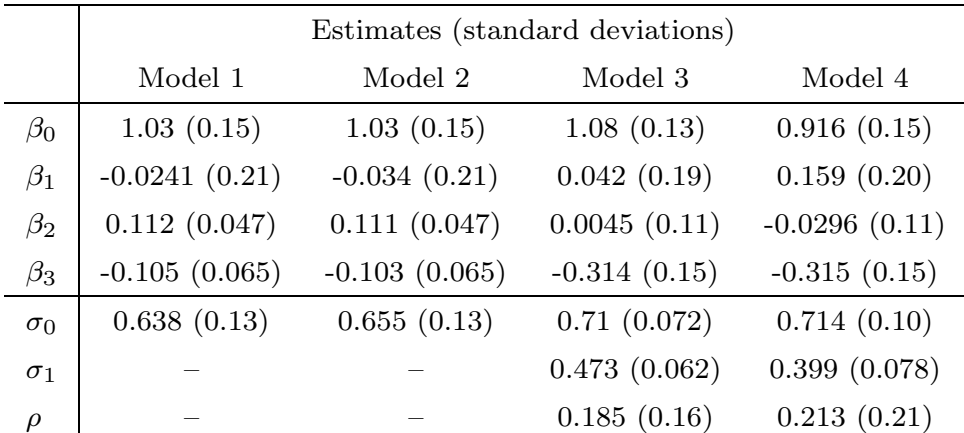

2006 Jon Wakefield, Stat/Biostat 571

Table 10: Posterior means and standard deviations for Bayesian analysis of seizure data;  $\sigma_0$  is the standard deviation of the random intercepts,  $\sigma_1$  is the standard deviation of the random period effect, and  $\rho$  is the correlation between these random effects.

Conclusions: there is evidence of a statistically significant treatment effect, under Model 4 the 95% credible interval on  $\beta_3$  is (-0.597,-0.028).

## Generalized Estimating Equations (GEEs)

Liang and Zeger (1986, Biometrika), and Zeger and Liang (1986, Biometrics) considered GLMs with dependence within individuals (in the context of longitudinal data).

**Theorem** (Liang and Zeger, 1986): the estimator  $\hat{\boldsymbol{\beta}}$  that satisfies

$$
\boldsymbol{G}(\boldsymbol{\beta},\widehat{\boldsymbol{\alpha}})=\sum_{i=1}^{m}\boldsymbol{D}_{i}^{\mathrm{T}}\boldsymbol{W}_{i}^{-1}(\boldsymbol{Y}_{i}-\boldsymbol{\mu}_{i})=\boldsymbol{0},
$$

where  $\bm{D}_i=\frac{\partial\mu_i}{\partial\beta},\,\bm{W}_i=\bm{W}_i(\bm{\beta},\bm{\alpha})$  is the working covariance model,  $\mu_i=\mu_i(\bm{\beta})$ and  $\hat{\alpha}$  is a consistent estimator of  $\alpha$ , is such that

$$
\boldsymbol{V}_{\beta}^{-1/2}(\widehat{\boldsymbol{\beta}}-\boldsymbol{\beta}) \rightarrow_d \mathrm{N}(\boldsymbol{0},\boldsymbol{I}),
$$

where  $V_{\beta}$  is given by

$$
\left(\sum_{i=1}^m \mathbf{D}_i^{\rm T} \mathbf{W}_i^{-1} \mathbf{D}_i\right)^{-1} \left\{\sum_{i=1}^m \mathbf{D}_i^{\rm T} \mathbf{W}_i^{-1} {\rm cov}(\mathbf{Y}_i) \mathbf{W}_i^{-1} \mathbf{D}_i\right\} \left(\sum_{i=1}^m \mathbf{D}_i^{\rm T} \mathbf{W}_i^{-1} \mathbf{D}_i\right)^{-1}.
$$

In practice an empirical estimator of cov $(Y_i)$  is substituted to give  $\hat{W}_{\beta}$ .

2006 Jon Wakefield, Stat/Biostat 571

## Choice of Working Covariance Models

As in the linear case, various assumptions about the form of the working covariance may be assumed (what is a natural choice?); we write

$$
\bm{W}_i = \bm{\Delta}_i^{1/2} \bm{R}_i(\bm{\alpha}) \bm{\Delta}_i^{1/2},
$$

where  $\mathbf{\Delta}_i = \text{diag}[\text{var}(Y_{i1}), ..., \text{var}(Y_{in_i})]^T$  and  $\mathbf{R}_i$  is a working correlation model, for example, independence, exchangeable, AR(1), unstructured.

- For small  $m$  the sandwich estimator will have high variability and so model-based variance estimators may be preferable (but would we trust asymptotic normality if  $m$  were small anyway?).
- Model-based estimators are more efficient if the model is correct. Published comments:
	- Liang and Zeger (1986): "little difference when correlation is moderate".
	- McDonald (1993): "The independence estimator may be reccomended for practical purposes".
	- Zhao, Prentice and Self (1992): Assuming independence "can lead to important losses of efficiency".
	- Fitmaurice, Laird and Rotnitsky (1993): "important to obtain a close approximation to  $cov(\boldsymbol{Y}_i)$  in order to achieve high efficiency".

282

### GEE for the Seizure Data

We have the log-linear model is given

$$
\log E[Y_{ij}] = \log \mu_{ij} = \log t_{ij} + \beta_0^{\star} + \beta_1 x_{i1} + \beta_2 x_{ij2} + \beta_3 x_{i1} x_{ij2}
$$

and var $(Y_{ij}) = \alpha \mu_{ij}$ . Recall  $\beta_1$  is baseline comparison of rates,  $\beta_2$  is period effect and  $\beta_3$  is treatment effect.

Both quasi-likelihood and working independence GEE have estimating equation

$$
\boldsymbol{G}(\boldsymbol{\beta},\widehat{\boldsymbol{\alpha}})=\sum_{i=1}^{m}\boldsymbol{x}_i^{\mathrm{T}}(\boldsymbol{Y}_i-\boldsymbol{\mu}_i)=\boldsymbol{0},
$$

but differ in the manner in which the standard errors are calculated.

284

2006 Jon Wakefield, Stat/Biostat 571

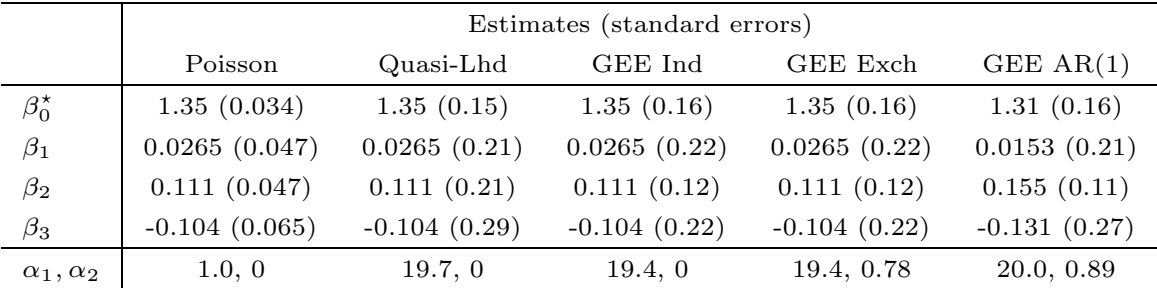

Table 11: Parameter estimates and standard errors under various models;  $\alpha_1$  is a variance parameter, and  $\alpha_2$  a correlation parameter.

The point estimates under Poisson,quasi-likelihood and GEE working independence will always agree. The Poisson standard errors are clearly much too small. The quasi-likelihood standard errors are increased by  $\sqrt{19.7} = 4.4$ , but do not acknowledge dependence on observations on the same individual (it is as if we have  $59 \times 5$  independent observations). The standard errors of estimated parameters that are associated with time-varying covariates  $(\beta_2 \text{ and } \beta_3)$  $\beta_3$ ) are reduced under GEE, since within-person comparisons are being made. The coincidence of the estimates and standard errors for independence and exchangeability is a quirk of the balanced design.

### Interpretation of Marginal and Conditional Coefficients

In a marginal model (which we consider under GEE), we have

$$
\mathrm{E}[Y \mid x] = \exp(\gamma_0 + \gamma_1 x)
$$

in which case  $e^{\gamma_1}$  is the change in the average response when we increase x by 1 unit in the population under consideration.

Under the conditional (mixed effects) model the interpretation of regression coefficients is conditional on the value of the random effect.

For the model

$$
E[Y \mid x, b] = \exp(\beta_0 + \beta_1 x + b),
$$

with  $b \sim_{iid} N(0, \sigma^2)$ , the marginal mean is given by:

$$
E[Y \mid x] = E_{b|\sigma^2} \{ E[Y \mid x, b] \} = \exp(\beta_0 + \sigma^2/2 + \beta_1 x).
$$

Hence for the log-linear model,  $e^{\beta_1}$  has a very similar marginal interpretation to  $e^{\gamma_1}$ , though estimation of the latter via GEE produces a consistent estimator in more general circumstances (though there is an efficiency loss if the random effects model is correct).

286

2006 Jon Wakefield, Stat/Biostat 571

In the model

$$
E[Y \mid x, b] = \exp\{\beta_0 + b_{0i} + (\beta_1 + b_{1i})x_i\}
$$

 $e^{\beta_1}$  is the relative risk between two populations with the same **b** but whose x values differ by one unit, that is:

$$
\exp(\beta_1) = \frac{\mathrm{E}[Y \mid x, \mathbf{b}]}{\mathrm{E}[Y \mid x - 1, \mathbf{b}]}.
$$

An alternative interpretation is to say that it is the expected change between two "typical individuals", that is, individuals with random effects,  $\mathbf{b} = 0$ . With  $\mathbf{b} \sim_{iid} N(\mathbf{0}, \mathbf{D})$  we have the marginal mean

$$
E[Y \mid x] = \exp\{\beta_0 + D_{00}/2 + x(\beta_1 + D_{01}) + x^2 D_{11}/2\}
$$

so that there is no useful marginal interpretation of  $\exp(\beta_1)$ .

### Stochastic Covariates

In some longitudinal situations, the response at time  $t$  on individual  $i$  may depend on not just the current covariates, but also previous values.

For example, in an investigation into the health effects of recent air pollution we may believe that the response depends on not just today's exposure, but also the preceeding days.

In such situations, obtaining the correct form of the model will in general be difficult, and instead we might decide to estimate the association for a simpler model.

As an example, suppose that we have a single covariate, and we decide to examine the cross-sectional association:

$$
\mu_{ij} = \mathbb{E}[Y_{ij} \mid X_{ij}]. \tag{45}
$$

In such a situation great care must be taken to obtain a consistent estimator.

We demonstrate with a GEE approach, though the pitfalls of estimation apply equally to likelihood and Bayesian approaches.

288

2006 Jon Wakefield, Stat/Biostat 571

With a GLM:

$$
\eta_{ij}=g(\mu_{ij})=\boldsymbol{x}_{ij}\boldsymbol{\beta},
$$

and assume for simplicity  $\boldsymbol{\beta} = (\beta_0, \beta_1)^T$ . The generalized estimating function is given by

$$
\boldsymbol{G}(\boldsymbol{\beta}) \quad = \quad \sum_{i=1}^{m} \boldsymbol{D}_i^{\mathrm{T}} \boldsymbol{W}_i^{-1} (\boldsymbol{Y}_i - \boldsymbol{\mu}_i)
$$

which has second row

$$
G_2(\mathcal{B}) = \sum_{i=1}^m \left[ \sum_{j=1}^{n_i} \sum_{k=1}^{n_i} X_{ij} W_{ijk}^{\star} (Y_{ik} - \mu_{ik}) \right]
$$

where (45) is the assumed model, i.e.  $\mu_{ik} = \mathbb{E}[Y_{ij} | X_{ik}],$  and  $W_{ijk}^* = \frac{\partial \mu_{ij}}{\partial \eta_{ij}}$  $\frac{\partial \mu_{ij}}{\partial \eta_{ij}} W^{jk}_i$ with  $W_i^{jk}$  the  $(j, k)$ -th element of  $W_i^{-1}$ .

To obtain consistency we require

$$
\mathrm{E}[G(\boldsymbol{\beta})]=0.
$$

Previously we have seen that if the mean specification is correct then we obtain consistency of  $\widehat{\boldsymbol{\beta}}$ .

Since now the estimating function depends on the random variables  $\mathbf{X} = (X_1, ..., X_m)$ <sup>T</sup> the expectation is with respect to **X** and **Y**. Specifically

$$
E_{Y,X}[G_2(\boldsymbol{\beta})] = \sum_{i=1}^m E_{Y_i|X_i} \left[ \sum_{j=1}^{n_i} \sum_{k=1}^{n_i} X_{ij} W_{ijk}^{\star}(Y_{ik} - \mu_{ik}) \right]
$$

and

$$
\begin{aligned} \mathbf{E}_{Y_i, X_i} \left[ X_{ij} W_{ijk}^{\star} (Y_{ik} - \mu_{ik}) \right] &= \mathbf{E}_{X_i} \left\{ \mathbf{E}_{Y_i | X_i} [X_{ij} W_{ijk}^{\star} (Y_{ik} - \mu_{ik}) \right] \\ &= \mathbf{E}_{X_i} \left\{ X_{ij} W_{ijk}^{\star} (\mathbf{E} \left[ Y_{ik} \mid X_{i1}, ..., X_{in_i} \right] - \mu_{ik}) \right\} \end{aligned}
$$

Hence to ensure an unbiased estimating function, and hence consistency of our estimator, we require

$$
E[Y_{ik} | X_{i1}, ..., X_{in_i}] = \mu_{ik} = E[Y_{ij} | X_{ik}],
$$

otherwise we have bias.

290

2006 Jon Wakefield, Stat/Biostat 571

Suppose we assume working independence, the above simplifies to

$$
G_2(\boldsymbol{\beta}) = \sum_{i=1}^m \sum_{j=1}^{n_i} X_{ij} W_{ijj}^{\star}(Y_{ij} - \mu_{ij}),
$$

so that we only need to consider the expectation with respect to  $Y_i, X_i$ :

$$
E_{Y_{ij}|X_{ij}}[\mathbf{G}(\boldsymbol{\beta})] = \sum_{i=1}^{m} \sum_{j=1}^{n_i} E_{X_i} [X_{ij} W_{ij}^{\star}(E[Y_{ij} | X_{ij}] - \mu_{ij})] = \mathbf{0},
$$

and we obtain a consistent estimator.

For more details see DHLZ, Section 12.3.1.

#### Cross-Sectional Versus Longitudinal Studies

Consider modeling  $Y = FEV_1$  as a function of age. We might envisage that Y changes both over time within an individual, and that individuals may have different baseline levels of Y from which they begin, due to "cohort" effects. A birth cohort is a group of individuals who were born in the same year.

Cohort effects include the effects of environmental pollutants, and differences in lifestyle choices and medical treatment.

In a cross-sectional study a group of individuals are measured at a single time point. A great advantage of longitudinal studies, over cross-sectional studies is that both cohort and aging effects can be estimated.

292

2006 Jon Wakefield, Stat/Biostat 571

To illustrate, consider the model:

$$
E[Y_{ij} | Age_{ij}] = \beta_0 + \beta_c Age_{i1} + \beta_l(Age_{ij} - Age_{i1})
$$

where  $Y_{ij}$  is the j-th FEV<sub>1</sub> measurement on individual i and Age<sub>ij</sub> is the age of the individual when that measurement was taken, with  $Age_{i1}$  begin the age on a certain day (so that all the individuals are comparable).

Parameter interpretation:

We have

$$
E[Y_{i1} | Age_{i1}] = \beta_0 + \beta_c Age_{i1},
$$

so that  $\beta_c$  is the average change in Y between two populations who differ by one unit in their baseline ages; said another way we are examining the differences in Y between two birth cohorts a year apart.

Also

$$
E[Y_{ij} | Age_{ij}] - E[Y_{i1} | Age_{i1}] = \beta_l(Age_{ij} - Age_{i1})
$$

so that  $\beta_l$  is the longitudinal effect, that is the change in the average response between two populations who are in the same birth cohort, and whose ages differ by one year. In a cohort study with  $E[Y_{ij} | x_{ij}] = \beta_0 + \beta_1 x_{ij}$  we have

$$
E[\widehat{\beta}_1] = \beta_l + \frac{\sum_{i=1}^m n_i (x_{i1} - \overline{x}_{i l})(\overline{x}_i - \overline{x})}{\sum_{i=1}^m \sum_{j=1}^{n_i} (x_{i j} - \overline{x})^2} (\beta_c - \beta_l).
$$

## GLMMs for the Seizure Data

New R functions have recently been released to fit GLMMs using MLE; the required integrals can be approximated using penalized quasi-likelihood, Laplace, or adaptive Gaussian quadrature.

```
> library(lme4)
> lmermod1 <- lmer(y ~ x1+x2+x3+(1|ID)+offset(log(time)),family=poisson,data=seiz,method="PQL")
> summary(lmermod1)
Generalized linear mixed model fit using PQL
Random effects:
     Groups Name Variance Std.Dev.<br>ID (Intercept) 0.20035 0.44761
       ID (Intercept) 0.20035Fixed effects:
            Estimate Std. Error z value Pr(>|z|)
(Intercept) 1.076279 0.092852 11.5914 < 2e-16 ***
x1 -0.019602 0.128149 -0.1530 0.87843
x2 0.110798 0.046888 2.3630 0.01813 *
x3 -0.103681 0.065055 -1.5937 0.11099
> lmermod2 <- lmer(y ~ x1+x2+x3+(1|ID)+offset(log(time)),family=poisson,data=seiz,method="Laplace")
> summary(lmermod2)
Generalized linear mixed model fit using Laplace
Random effects:
    Groups Name Variance Std.Dev.
        ID (Intercept) 0.60864 0.78015
Fixed effects:
            Estimate Std. Error z value Pr(>|z|)
(Intercept) 1.037500 0.092852 11.1737 < 2e-16 ***
x1 -0.023061 0.128149 -0.1800 0.85719
x2 0.110799 0.046888 2.3630 0.01813 *
x3 -0.103680 0.065055 -1.5937 0.11099
> lmermod3 <- lmer(y ~ x1+x2+x3+(1|ID)+offset(log(time)),family=poisson,data=seiz,method="AGQ")
```
294

2006 Jon Wakefield, Stat/Biostat 571

```
> summary(lmermod3)
Generalized linear mixed model fit using AGQ
Random effects:
    Groups Name Variance Std.Dev.
       ID (Intercept) 0.60905 0.78042
# of obs: 295, groups: ID, 59Fixed effects:
           Estimate Std. Error z value Pr(>|z|)
(Intercept) 1.032596 0.092852 11.1209 < 2e-16 ***
x1 -0.023858 0.128149 -0.1862 0.85231
x2 0.110791 0.046888 2.3629 0.01813 *
x3 -0.103682 0.065055 -1.5938 0.11099
> lmermod4 <- lmer(y ~ x1+x2+x3+(1+x2|ID)+offset(log(time)),family=poisson,data=seiz,method="Laplace")
> summary(lmermod4)
Generalized linear mixed model fit using Laplace
Random effects:
 Groups Name Variance Std.Dev. Corr
ID (Intercept) 0.50071 0.70761
      x2 0.23285 0.48255 0.165
Fixed effects:
           Estimate Std. Error z value Pr(>|z|)
(Intercept) 1.0767903 0.0980746 10.9793 < 2.2e-16 ***
x1 0.0494416 0.1351770 0.3658 0.714548
x2 0.0013726 0.0766903 0.0179 0.985721
x3 -0.3028290 0.1071637 -2.8259 0.004715 **
```